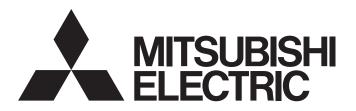

[Issue No.] GOT-A-0145-B

[Title] Precautions when Replacing GT11 Model with GT27 and GT25 Models for Japanese Market

[Date of Issue] First Edition: November 2019 (Ver. B: July 2021)

[Relevant Models] GOT1000 Series (GT11 Model)  $\rightarrow$  GOT2000 Series (GT2705-VTBD, GT2505-VTBD, and GT2505HS-VTBD)

Thank you for your continued support of Mitsubishi Electric Graphic Operation Terminal (GOT). We released the GOT2000 series GT2705-VTBD in March 2015, GT2505-VTBD in August 2017, and GT2505HS-VTBD in March 2018 with high functions and performance as alternatives of the GT11 model. We highly recommend that you replace the GT11 model with GT2705-VTBD, GT2505-VTBD, or GT2505HS-VTBD for using new sophisticated features.

### Contents

| 1. Reco | mmended models for replacement                                                                        | 2  |
|---------|----------------------------------------------------------------------------------------------------|----|
| 1.1 (   | GOT                                                                                                   | 2  |
| 1.2 0   | Communication unit                                                                                    | 2  |
| 1.3 0   | Dption                                                                                                | 3  |
| 1.4 C   | Cable                                                                                                 | 3  |
| 1.4.1   | RS-232 cable                                                                                          | 3  |
| 1.4.2   | RS-422 cable                                                                                          | 3  |
| 1.4.3   | External connection cable for Handy GOT                                                               | 4  |
| 1.4.4   |                                                                                                    |    |
| 1.4.5   | Other cables                                                                                          | 4  |
|         | Software                                                                                              |    |
| 1.6 0   | Changing the connection type from the bus connection                                                  | 5  |
| 1.6.1   | Changing the connection type from the A bus connection                                                | 5  |
| 1.6.2   | Changing the connection type from the Q bus connection                                                | 13 |
|         | parison in specifications                                                                             |    |
| 2.1 (   | Comparison in hardware specifications                                                                 | 19 |
| 2.1.1   |                                                                                                    |    |
|         | GT2505-VTBD                                                                                           | 19 |
| 2.1.2   | Comparison in power supply section specifications between GT115□-Q□BD(□) and GT2705-VTBD, GT2505-VTBD | 23 |
| 2.1.3   |                                                                                                    |    |
| 2.1.4   | Comparison in power supply section specifications between GT115□HS-Q□BD and                           |    |
|         | GT2505HS-VTBD                                                                                         | 25 |
| 2.2 0   | Comparison in external dimensions                                                                     | 26 |
| 2.3 (   | Comparison in panel cutting dimensions                                                                | 29 |
| 2.4 N   | Nounting intervals                                                                                    | 30 |
| 2.4.1   |                                                                                                    |    |
| 2.4.2   |                                                                                                    |    |
| 2.5 F   | Function specifications                                                                               |    |
| 2.5.1   | • • • • • • • • • • • • • • • • • • • •                                                               |    |
| 2.5.2   |                                                                                                    |    |
|         | Screen design software specifications                                                                 |    |
| 2.6.1   | · · · · · · · · · · · · · · · · · · ·                                                                 |    |
| 2.6.2   | · · · · · · · · · · · · · · · · · · ·                                                                 |    |
| 2.6.3   |                                                                                                    |    |
| 2.6.4   | Other major changes                                                                                   | 39 |

## MITSUBISHI ELECTRIC CORPORATION

HEAD OFFICE : TOKYO BUILDING, 2-7-3 MARUNOUCHI, CHIYODA-KU, TOKYO 100-8310, JAPAN NAGOYA WORKS : 1-14 , YADA-MINAMI 5-CHOME , HIGASHI-KU, NAGOYA , JAPAN

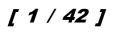

### [Issue No.] GOT-A-0145-B

#### **Recommended models for replacement** 1.

Other models<sup>\*1</sup> can be selected depending on the usage conditions in your system. Select an appropriate model after checking the specifications of the current system.

For the specifications of GT2705-VTBD, GT2505-VTBD, and GT2505HS-VTBD, refer to the following.

→ GOT2000 Series User's Manual (Hardware) (SH-081194ENG)

Replacing with GT2105 is not recommended because it has many restrictions. For the replacement with GT2105, contact your local sales office.

#### 1.1 GOT

#### Table 1-1 List of replacement models from GT115<sub>□</sub>(HS) with GT2705, GT2505(HS)

|                       |                                   |                         | o: Compatil          | ble, ×: Not compatible |
|-----------------------|-----------------------------------|-------------------------|----------------------|------------------------|
| GOT1000 series in use | Recommended<br>GOT2000 series for | Panel cut compatibility | Attachment necessity | Cable compatibility    |
|                       | replacement                       |                         | <b>N N N</b>         |                        |
| GT1155-QTBD           | GT2505-VTBD                       | 0                       | Not necessary        | 0                      |
| GT1155-QSBD           |                                   |                         |                      |                        |
| GT1150-QLBD           |                                   | _                       |                      |                        |
| GT1155-QTBDA          | GT2505-VTBD *1*2                  |                         |                      | × *3                   |
| GT1155-QSBDA          |                                   |                         |                      |                        |
| GT1150-QLBDA          |                                   |                         |                      |                        |
| GT1155-QTBDQ          | GT2705-VTBD *4                    |                         |                      | 0                      |
|                       | GT2505-VTBD *1*2                  | -                       |                      | × *3                   |
| GT1155-QSBDQ          | GT2705-VTBD *4                    |                         |                      | 0                      |
|                       | GT2505-VTBD *1*2                  |                         |                      | × *3                   |
| GT1150-QLBDQ          | GT2705-VTBD *4                    |                         |                      | 0                      |
|                       | GT2505-VTBD *1*2                  |                         |                      | × *3                   |
| GT1155HS-QSBD         | GT2505HS-VTBD *5                  | -                       | Not necessary        | 0                      |
| GT1150HS-QLBD         |                                   |                         |                      |                        |

\*1 Consider replacing with the communication type other than the bas connection.

→ 1.6 Changing the connection type from the bus connection

\*2 For GT2505-VTBD, a communication unit or option unit is not available.

To use a communication unit or option unit, consider replacing the GOT with the GT2705-VTBD. \*3

- The cable to be used depends on the communication type to be used.
  - → 1.6 Changing the connection type from the bus connection

For the replacement with GT2705-VTBD, a Q bus connection communication unit (any one of GT15-QBUS, GT15-QBUS2, \*4

GT15-75QBUSL, or GT15-75QBUS2L) is necessary.

The cable connector for PLC communication of GT2505HS-VTBD is set to the "Ethernet" connection at factory default. \*5 To perform the serial connection with a peripheral such as a PLC, set the cable connector for PLC communication to "RS-232" or "RS-422".

The cable connector for PLC communication is inside of the environmental protection back cover.

→ GOT2000 Series Handy GOT Connection Manual For GT Works3 Version1 (SH-081867ENG)

#### 1.2 Communication unit

The communication units for the GOT1000 series can be used with the GOT2000 series as-is. Check the availability in the following table.

Table 1-2 List of replacement models for communication units

o: Available as-is. ×: Not available

| Unit for GOT1000              |            | Availability | Remarks                                                                           |
|-------------------------------|------------|--------------|-----------------------------------------------------------------------------------|
| Product name                  | Model      | _            |                                                                                   |
| Serial multi-drop             | GT01-RS4-M | 0            | For the GOT multi-drop connection                                                 |
| Connection conversion adapter | GT10-9PT5S | 0            | Conversion connector between D-sub 9-pin (male) and European terminal block 5-pin |
| CC-Link interface unit        | GT11HS-CCL | 0            | CC-Link interface unit for Handy GOT                                              |
|                               | GT11H-CCL  |              |                                                                                   |

[Issue No.] GOT-A-0145-B

### 1.3 Option

For options, use the products for the GOT2000 series. Some options can be used as-is. Check the availability in the following table.

Table 1-3 List of replacement models for options

|                                       |              | o: Available as-is, ×: Not available                                                                                                    |
|---------------------------------------|--------------|----------------------------------------------------------------------------------------------------|
| Product name                          | Availability | Remarks                                                                                                    |
| Option function board                 | ×            | Products for the GOT1000 series cannot be used.<br>No option function board is necessary for the GOT2000 series.                                                                                                    |
| Protective sheet                      | ×            | Products for the GOT1000 series cannot be used.<br>Use the products for the GOT2000 series.<br>(Models of the protective sheet for GT2705-VTBD: GT25-05PSGC, GT25-05PSCC<br>Models of the protective sheet for GT2505-VTBD: GT25-05PSGC-2, GT25-05PSCC-2)<br>* Because the design of the front face panel and the position of the USB port differ. |
| Protective sheet (for Handy GOT)      | ×            | Products for the GOT1000 series (for GT11 Handy) cannot be used.<br>Use the products for the GOT2000 series.<br>(Model: GT14H-50PSC)                                                                                                    |
| USB environmental<br>protection cover | ×            | Products for the GOT1000 series cannot be used.<br>Use the products for the GOT2000 series.<br>(Model of the USB environmental protection cover for GT2705-VTBD: GT25-05UCOV<br>Model of the USB environmental protection cover for GT2505-VTBD: GT21-WUCOV)                                                                                       |
| Protective cover for oil              | ×            | Products for the GOT1000 series cannot be used.<br>Use the products for the GOT2000 series.<br>(Model of the protective cover for oil for GT2705-VTBD: GT25-05PCO<br>Model of the protective cover for oil for GT2505-VTBD: GT25-05PCO-2)                                                                                                    |
| Stand                                 | 0            | Products for the GOT1000 series can be used as-is.                                                                                                    |
| Memory card (CF card)                 | ×            | Products for the GOT1000 series cannot be used.<br>Use the products (SD cards) for the GOT2000 series.                                                                                                    |
| Attachment                            | 0            | The attachment used in the GOT1000 series can be used as-is.<br>* At the replacement of the GOT1000 series with the GOT2000 series, no attachment is<br>necessary because the panel cutting dimensions are the same.                                                                                                    |
| Battery (spare)                       | 0            | Products for the GOT1000 series can be used as-is.<br>* GT2705-VTBD, GT2505-VTBD, and GT2505HS-VTBD have a built-in battery at factory default.                                                                                                    |
| Emergency stop switch guard cover     | ×            | Products for the GOT1000 series (for GT11 Handy) cannot be used.<br>Use the products for the GOT2000 series.<br>(Model: GT14H-50ESCOV)                                                                                                    |
| Connector conversion box              | 0            | Products for the GOT1000 series can be used as-is.<br>(Model: GT11H-CNB-37S)                                                                                                    |

#### 1.4 Cable

### 1.4.1 RS-232 cable

The currently used cable for the GOT1000 series (including the cable for Handy GOT) can be used as-is for the GOT2000 series.

For the following cable for Handy GOT, use the one with version C or later.

- GT11H-C15R2-6P

### 1.4.2 RS-422 cable

The currently used cable for the GOT1000 series (including the cable for Handy GOT) can be used as-is for the GOT2000 series.

For the following cable for Handy GOT, use the one with version C or later.

- GT11H-C15R4-8P
- GT11H-C15R4-25P

[Issue No.] GOT-A-0145-B

### 1.4.3 External connection cable for Handy GOT

For the following cables among the currently used external connection cables for Handy GOT, use the ones with version C or later.

- GT11H-C30-37P
- GT11H-C60-37P
- GT11H-C100-37P
- GT11H-C30
- GT11H-C60
- GT11H-C100

### 1.4.4 Q bus connection cable

#### (1) Utilization of currently used cables

The currently used Q bus connection cable for the GOT1000 series can be used as-is for the GOT2000 series.

### (2) Replacement of GOT when multiple units are connected by Q bus connection

When multiple GOT1000 series GOTs are connected by the Q bus connection, one or more of the units can be replaced with the GOT2000 series. In this case, the GOT1000 series and GOT2000 series can coexist.

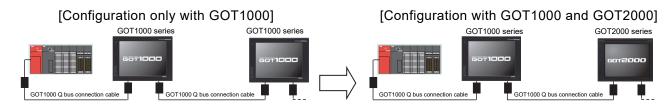

\* When multiple GOTs are connected by the Q bus connection, GT11 can be used at the terminal only.

### 1.4.5 Other cables

The currently used cables for the GOT1000 series (including the cable for Handy GOT) other than the above can be used as-is for the GOT2000 series.

[Issue No.] GOT-A-0145-B

### 1.5 Software

To create the project data, MELSOFT GT Designer3 (GOT2000) is necessary. The supported version of MELSOFT GT Designer3 (GOT2000) differs depending on the model. For the supported version and how to obtain, refer to Table 1-5.

| Software                                                                | Supported version                                                                                                    | How to obtain                                                                                                    |
|-------------------------------------------------------------------------|----------------------------------------------------------------------------------------------------|----------------------------------------------------------------------------------------------------|
| GOT screen design software<br>MELSOFT GT Works3                         | ■Japanese/English/Chinese version<br>MELSOFT GT Designer3 (GOT2000) enclosed with<br>MELSOFT GT Works3 Version1.130L or later for<br>creating the project data of GT2705-VTBD.<br>MELSOFT GT Designer3 (GOT2000) enclosed with<br>MELSOFT GT Works3 Version1.180N or later for<br>creating the project data of GT2505-VTBD.<br>MELSOFT GT Designer3 (GOT2000) enclosed with<br>MELSOFT GT Works3 Version1.195D or later for<br>creating the project data of GT2505HS-VTBD. | The versions shown on the left are supported.<br>If your version is old, contact your local sales<br>office for how to obtain the latest version. |
| GOT screen design software<br>MELSOFT GT Works2<br>MELSOFT GT Designer2 | Not supported                                                                                                    | To create the project data for GOT2000, purchase MELSOFT GT Works3.                                                                               |
| FA integrated engineering<br>software<br>MELSOFT iQ Works               | ■Japanese/English version<br>Ver.2.11M or later for creating the project data of<br>GT2705-VTBD. *1<br>Ver.2.48Q or later for creating the project data of<br>GT2505-VTBD. *2<br>Ver.2.50C or later for creating the project data of<br>GT2505HS-VTBD. *3                                                                                                    | The versions shown on the left are supported.<br>If your version is old, contact your local sales<br>office for how to obtain the latest version. |

\*1 To use the interaction function of MELSOFT Navigator and MELSOFT GT Works3, update MELSOFT GT Works3 to Version1.136S or later.

\*2 To use the interaction function of MELSOFT Navigator and MELSOFT GT Works3, update MELSOFT GT Works3 to Version1.185T or later.

\*3 To use the interaction function of MELSOFT Navigator and MELSOFT GT Works3, update MELSOFT GT Works3 to Version1.197F or later.

### 1.6 Changing the connection type from the bus connection

### 1.6.1 Changing the connection type from the A bus connection

The A bus connection unit for the GOT2000 series has been discontinued since the end of January in 2015.

When the A bus connection is used with the GT11 model, change the communication type or replace the PLC.

To replace the PLC, refer to the following Technical Bulletin.

- Production discontinuation of MELSEC-AnS/QnAS (small type) series and MELSEC-I/OLINK (FA-A-0142)
  - Production discontinuation of MELSEC-A/QnA (large type) series (T99-0050)

When changing the communication type from the A bus connection, refer to the following.

- ➡ ■1. Setting of PLC and GOT
  - ■2. Communication type

### ■1. Setting of PLC and GOT

When changing the communication type, check the settings of the PLC and GOT.

### (1) PLC

When the GOT in the bus connection is removed or communication units are added to the PLC, the setting of the PLC may need to be changed.

Change the parameter setting (such as I/O assignment), the I/O number in the sequence program, and others according to the configuration of the PLC.

[Issue No.] GOT-A-0145-B

### (2) GOT

Change the controller setting. \*1

When changing to the network connection (other than the Ethernet connection), set the network number and station number to the device number of each object. \*2

\*1 Setting example of the controller

| Vhen connect                                                          | ng t       | o the N       | /IELSEC-A se              | ries usir | ng the d | irect C | PU cor | nnection | (serial |
|-----------------------------------------------------------------------|------------|---------------|---------------------------|-----------|----------|---------|--------|----------|---------|
| Controller Setting                                                    |            |               |                           |           |          |         |        |          |         |
| Controller Setting<br>CH1:MELSEC-A<br>CH2:None                        |            |               |                           |           |          | ^       |        |          |         |
| CH2:None                                                              | Manufa     | cturer:       | MITSUBISHI ELECTRIC       |           | ~        | ,       |        |          |         |
| - With CH4:None                                                       | Control    | ler Type:     | MELSEC-A V                |           |          |         |        |          |         |
| <ul> <li>Network/Duplex Settir</li> <li>Routing Informatio</li> </ul> |            |               | Standard I/F(RS422/485) v |           |          |         |        |          |         |
| Gateway                                                               | Driver: Se |               | Serial(MELSEC)            |           | ~        |         |        |          |         |
| Gateway Serve                                                         | 🔷 D        | etail Setting |                           |           |          |         |        |          |         |
| Mail                                                                  |            | Property      |                           | Value     |          |         |        |          |         |
| FTP Server                                                            |            |               | Speed(BPS)                | 115200    | l .      |         |        |          |         |
| File Transfer                                                         |            | Retry(Times)  | limes)                    |           |          |         |        |          |         |
| Station No. Switch                                                    |            | Timeout Tim   | e(Sec)                    | 3         |          |         |        |          |         |
|                                                                       |            |               | Delay Time(ms)            |           |          |         |        |          |         |
|                                                                       |            | Format        |                           | 1         |          |         |        |          |         |
|                                                                       |            | Monitor Spee  | d                         | High(No   | ormal)   |         |        |          |         |
|                                                                       |            |               |                           |           |          |         |        |          |         |

\*2 Setting of the network No. and station No.

When monitoring D0 of the CPU with network No. 1 and station No. 2

| Basic Settings                            | Advanced Settings<br>Extended Trigger Operation/Script                         |                                                                                        |
|-------------------------------------------|--------------------------------------------------------------------------------|----------------------------------------------------------------------------------------|
| Type: 🔘                                   | Numerical Display O Numerical Input                                            |                                                                                        |
| Device: 1                                 | -2 D0 v Data Type: Signed BI                                                   | N16 ~                                                                                  |
| Font:                                     | Signed birtor Crit McCSCC-R                                                    | ×                                                                                      |
| Number Size:<br>Format:<br>Digits (Integr |                                                                                | Information<br>Kind]<br>WORD<br>Range]<br>Device:<br>0-8999<br>9000-9255<br>9256-32767 |
| Digits (Fractio                           | Network<br>O Host   O Other Network No.:   Switch to the device comment dailog | 2 ¢                                                                                    |

### ■2. Communication type

### (1) Replacing with the serial connection

(a) Direct CPU connection (serial)

Configure the connection as follows.

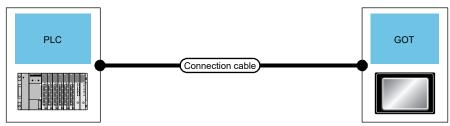

1) Connecting to MELSEC-A (ACPU, AnCPU, AnSCPU) or MELSEC-QnA (QnACPU, QnASCPU)

| PLC                                                          |                        | Connection cable *1                              | GOT                |                            |
|--------------------------------------------------------------|------------------------|--------------------------------------------------|--------------------|----------------------------|
| CPU module                                                   | Communic<br>ation type | *                                                | Option             | GOT                        |
| MELSEC-A (ACPU)<br>MELSEC-A (AnCPU)                          | RS-422                 | GT01-C30R4-25P (3 m)<br>GT01-C100R4-25P (10 m)   | (Built in the GOT) | GT2705-VTBD<br>GT2505-VTBD |
| MELSEC-A (AnSCPU)<br>MELSEC-Q (QnACPU)<br>MELSEC-Q (QnASCPU) |                        | GT01-C200R4-25P (20 m)<br>GT01-C300R4-25P (30 m) | GT15-RS4-9S        | GT2705-VTBD                |

\*1 When the distance between the connected devices exceeds 30 m, consider replacing with the network connection.

[Issue No.] GOT-A-0145-B

### (b) Computer link connection

Configure the connection as follows.

When replacing with the computer link connection, a computer link module is required on the PLC.

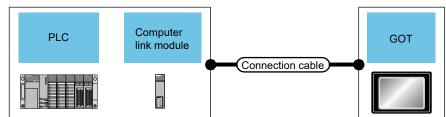

### 1) Connecting to MELSEC-A (ACPU, AnCPU)

| PLC                  |                                              | Connection cable *1*2                                                             | GOT                               | GOT                                       |  |
|----------------------|----------------------------------------------|-----------------------------------------------------------------------------------|-----------------------------------|-------------------------------------------|--|
| Computer link module | Communic ation type                          | -                                                                                 | Option                            | GOT                                       |  |
| AJ71UC24 *3          | RS-232                                       | GT09-C30R2-25P (3 m)<br>User-created cable (15 m max.)                            | (Built in the GOT)<br>GT15-RS2-9P | GT2705-VTBD<br>GT2505-VTBD<br>GT2705-VTBD |  |
|                      | GT09-C200R4-6C (20 r<br>GT09-C300R4-6C (30 r | RS-422 GT09-C30R4-6C (3 m)<br>GT09-C100R4-6C (10 m)                               | (Built in the GOT)                | GT2705-VTBD<br>GT2505-VTBD                |  |
|                      |                                              | GT09-C200R4-6C (20 m)<br>GT09-C300R4-6C (30 m)<br>User-created cable (500 m max.) | GT15-RS4-9S                       | GT2705-VTBD                               |  |

\*1 For the user-created cable, refer to the following.

→ GOT2000 Series Connection Manual (Mitsubishi Electric Products) For GT Works3 Version1 (SH-081197ENG)

\*2 When the distance between the connected devices exceeds 30 m, consider replacing with the connection with user-created cables or the network connection.

\*3 This module has been discontinued.

#### 2) Connecting to MELSEC-A (AnSCPU, A0J2HCPU, A2CCPU)

| PLC                                   |                     | Connection cable *1*2                                                             | GOT                | GOT                        |  |
|---------------------------------------|---------------------|-----------------------------------------------------------------------------------|--------------------|----------------------------|--|
| Computer link module                  | Communic ation type |                                                                                   | Option             | GOT                        |  |
| A1SJ71UC24-R2 *3<br>A1SJ71C24-R2 *3   | RS-232              | GT09-C30R2-9P (3 m)<br>User-created cable (15 m max.)                             | (Built in the GOT) | GT2705-VTBD<br>GT2505-VTBD |  |
| A1SJ71UC24-PRF *3<br>A1SJ71C24-PRF *3 |                     |                                                                                   | GT15-RS2-9P        | GT2705-VTBD                |  |
| A1SJ71UC24-R4 *3<br>A1SJ71C24-R4 *3   | RS-422              | GT09-C30R4-6C (3 m)<br>GT09-C100R4-6C (10 m)                                      | (Built in the GOT) | GT2705-VTBD<br>GT2505-VTBD |  |
|                                       |                     | GT09-C200R4-6C (20 m)<br>GT09-C300R4-6C (30 m)<br>User-created cable (500 m max.) | GT15-RS4-9S        | GT2705-VTBD                |  |

\*1 For the user-created cable, refer to the following.

→ GOT2000 Series Connection Manual (Mitsubishi Electric Products) For GT Works3 Version1 (SH-081197ENG)

\*2 When the distance between the connected devices exceeds 30 m, consider replacing with the connection with user-created cables or the network connection.

\*3 This module has been discontinued.

### [Issue No.] GOT-A-0145-B

### 3) Connecting to MELSEC-QnA (QnACPU)

| PLC                                                              |                        | Connection cable *1*2                                                                                                    | GOT                               |                                           |
|------------------------------------------------------------------|------------------------|----------------------------------------------------------------------------------------------------|-----------------------------------|-------------------------------------------|
| Serial<br>communication/comput<br>er link module                 | Communic<br>ation type |                                                                                                    | Option                            | GOT                                       |
| AJ71QC24 *4<br>AJ71QC24N *4<br>AJ71QC24-R2 *4<br>AJ71QC24-R2 *4  | RS-232                 | GT09-C30R2-25P (3 m)<br>User-created cable (15 m max.)                                                                             | (Built in the GOT)<br>GT15-RS2-9P | GT2705-VTBD<br>GT2505-VTBD<br>GT2705-VTBD |
| AJ71QC24-R4 *4<br>AJ71QC24N-R4 *4                                | RS-422                 | GT01-C30R4-25P (3 m)<br>GT01-C100R4-25P (10 m)<br>GT01-C200R4-25P (20 m)<br>GT01-C300R4-25P (30 m)                                 | (Built in the GOT)<br>GT15-RS4-9S | GT2705-VTBD<br>GT2505-VTBD<br>GT2705-VTBD |
| AJ71QC24 *4<br>AJ71QC24N *4<br>AJ71QC24-R4 *4<br>AJ71QC24N-R4 *4 | RS-422                 | GT09-C30R4-6C (3 m)<br>GT09-C100R4-6C (10 m)<br>GT09-C200R4-6C (20 m)<br>GT09-C300R4-6C (30 m)<br>User-created cable (1200 m max.) | (Built in the GOT)<br>GT15-RS4-9S | GT2705-VTBD<br>GT2505-VTBD<br>GT2705-VTBD |
| AJ71UC24 *3*4                                                    | RS-232                 | GT09-C30R2-25P (3 m)<br>User-created cable (15 m max.)                                                                             | (Built in the GOT)<br>GT15-RS2-9P | GT2705-VTBD<br>GT2505-VTBD<br>GT2705-VTBD |
| AJ71UC24 *3*4                                                    | RS-422                 | GT09-C30R4-6C (3 m)<br>GT09-C100R4-6C (10 m)<br>GT09-C200R4-6C (20 m)<br>GT09-C300R4-6C (30 m)<br>User-created cable (500 m max.)  | (Built in the GOT)<br>GT15-RS4-9S | GT2705-VTBD<br>GT2505-VTBD<br>GT2705-VTBD |

\*1 For the user-created cable, refer to the following.

→ GOT2000 Series Connection Manual (Mitsubishi Electric Products) For GT Works3 Version1 (SH-081197ENG)

\*2 When the distance between the connected devices exceeds 30 m, consider replacing with the connection with user-created cables or the network connection.

\*3 The range of available device numbers is the device range of AnACPU.

\*4 This module has been discontinued.

#### 4) Connecting to MELSEC-QnA (QnASCPU)

| PLC                                                         |                                                           | Connection cable *1*2                                                                                                    | GOT                |                            |  |
|-------------------------------------------------------------|-----------------------------------------------------------|----------------------------------------------------------------------------------------------------|--------------------|----------------------------|--|
| Serial<br>communication/comput<br>er link module            | Communic<br>ation type                                    |                                                                                                    | Option             | GOT                        |  |
| A1SJ71QC24 *4<br>A1SJ71QC24N *4<br>A1SJ71QC24N1 *4          | RS-232                                                    | GT09-C30R2-9P (3 m)<br>User-created cable (15 m max.)                                                                            | (Built in the GOT) | GT2705-VTBD<br>GT2505-VTBD |  |
| A1SJ71QC24-R2 *4<br>A1SJ71QC24N-R2 *4<br>A1SJ71QC24N1-R2 *4 |                                                           |                                                                                                    | GT15-RS2-9P        | GT2705-VTBD                |  |
| A1SJ71QC24 *4<br>A1SJ71QC24N *4<br>A1SJ71QC24N1 *4          | RS-422                                                    | GT09-C30R4-6C (3 m)<br>GT09-C100R4-6C (10 m)<br>GT09-C200R4-6C (20 m)                                                            | (Built in the GOT) | GT2705-VTBD<br>GT2505-VTBD |  |
|                                                             | GT09-C300R4-6C (30 m)<br>User-created cable (1200 m max.) |                                                                                                    | GT15-RS4-9S        | GT2705-VTBD                |  |
| A1SJ71UC24-R2 *3*4<br>A1SJ71C24-R2 *3*4                     | RS-232                                                    | GT09-C30R2-9P (3 m)<br>User-created cable (15 m max.)                                                                            | (Built in the GOT) | GT2705-VTBD<br>GT2505-VTBD |  |
| A1SJ71UC24-PRF *3*4<br>A1SJ71C24-PRF *3*4                   |                                                           |                                                                                                    | GT15-RS2-9P        | GT2705-VTBD                |  |
| A1SJ71UC24-R4 *3*4<br>A1SJ71C24-R4 *3*4                     | RS-422                                                    | GT09-C30R4-6C (3 m)<br>GT09-C100R4-6C (10 m)<br>GT09-C200R4-6C (20 m)<br>GT09-C300R4-6C (30 m)<br>User-created cable (15 m max.) | (Built in the GOT) | GT2705-VTBD<br>GT2505-VTBD |  |
|                                                             |                                                           |                                                                                                    | GT15-RS4-9S        | GT2705-VTBD                |  |

\*1 For the user-created cable, refer to the following.

→ GOT2000 Series Connection Manual (Mitsubishi Electric Products) For GT Works3 Version1 (SH-081197ENG)

When the distance between the connected devices exceeds 30 m, consider replacing with the connection with user-created cables or the network connection.

\*3 The range of available device numbers is the device range of AnACPU.

\*4 This module has been discontinued.

\*2

[Issue No.] GOT-A-0145-B

#### (2) Replacing with the network connection

#### (a) Ethernet connection

Configure the connection as follows.

When replacing with the Ethernet connection, an Ethernet module is required on the PLC.

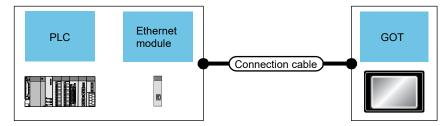

1) Connecting to MELSEC-A (AnCPU, AnSCPU)

| PLC                  |               | Connection cable | GOT                |             |
|----------------------|---------------|------------------|--------------------|-------------|
| Ethernet module      | Communication |                  | Option             | GOT         |
|                      | type          |                  |                    |             |
| AJ71E71N3-T *1*2     | Ethernet      | Twisted cable    | (Built in the GOT) | GT2705-VTBD |
| AJ71E71N-B5 *1*2     |               | - 10BASE-T       |                    | GT2505-VTBD |
| AJ71E71N-B2 *1*2     |               | - 100BASE-TX     |                    |             |
| AJ71E71N-T *1*2      |               |                  |                    |             |
| AJ71E71N-B5T *1*2    |               |                  |                    |             |
| AJ71E71-S3 *1*2      |               |                  |                    |             |
| A1SJ71E71N3-T *1*2   |               |                  |                    |             |
| A1SJ71E71N-B5 *1*2   |               |                  |                    |             |
| A1SJ71E71N-B2 *1*2   |               |                  |                    |             |
| A1SJ71E71N-T *1*2    |               |                  |                    |             |
| A1SJ71E71N-B5T *1*2  |               |                  |                    |             |
| A1SJ71E71-B5-S3 *1*2 |               |                  |                    |             |
| A1SJ71E71-B2-S3 *1*2 |               |                  |                    |             |

\*1 This module has been discontinued.

\*2 The applicable destination to connect the twisted pair cable depends on the configuration of the Ethernet network system to be used.

Connect to the Ethernet module, hub, transceiver, wireless LAN adapter (NZ2WL-JPA or NZ2WL-JPS), or other system equipment according to the Ethernet network system to be used.

Use the cable, connector, or hub that meets the IEEE802.3 10BASE-T/100BASE-TX standards.

To connect to the Ethernet module, a cross cable can be used.

For the controller to which the wireless LAN adapter can be connected and how to configure the settings for the wireless LAN adapter, refer to the manual of the wireless LAN adapter to be used.

[Issue No.] GOT-A-0145-B

### 2) Connecting to MELSEC-QnA (QnACPU, QnASCPU)

| PLC                                                                                                    |               | Connection cable                            | GOT                |                            |  |
|----------------------------------------------------------------------------------------------------|---------------|---------------------------------------------|--------------------|----------------------------|--|
| Ethernet module                                                                                                    | Communication |                                             | Option             | GOT                        |  |
|                                                                                                    | type          |                                             |                    |                            |  |
| AJ71QE71N3-T *1<br>AJ71QE71N-B5 *1<br>AJ71QE71N-B2 *1<br>AJ71QE71N-B2 *1<br>AJ71QE71N-B5T *1<br>AJ71QE71N-B5T *1<br>AJ71QE71-B5 *1<br>A1SJ71QE71N3-T *1<br>A1SJ71QE71N-B5 *1<br>A1SJ71QE71N-B2 *1<br>A1SJ71QE71N-B5T *1<br>A1SJ71QE71-B5 *1<br>A1SJ71QE71-B2 *1 | Éthernet      | Twisted cable<br>- 10BASE-T<br>- 100BASE-TX | (Built in the GOT) | GT2705-VTBD<br>GT2505-VTBD |  |

<sup>\*</sup>1 This module has been discontinued.

\*2 The applicable destination to connect the twisted pair cable depends on the configuration of the Ethernet network system to be used.

Connect to the Ethernet module, hub, transceiver, wireless LAN adapter (NZ2WL-JPA or NZ2WL-JPS), or other system equipment according to the Ethernet network system to be used.

Use the cable, connector, or hub that meets the IEEE802.3 10BASE-T/100BASE-TX standards.

To connect to the Ethernet module, a cross cable can be used.

For the controller to which the wireless LAN adapter can be connected and how to configure the settings for the wireless LAN adapter, refer to the manual of the wireless LAN adapter to be used.

#### (b) CC-Link connection (Intelligent device station)

Configure the connection as follows.

When replacing with the CC-Link (intelligent device station) connection, a CC-Link module is required on the PLC.

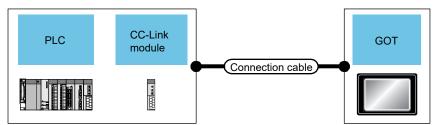

### 1) Connecting to MELSEC-A (ACPU <sup>\*1</sup>, AnCPU, AnSCPU)

| PLC            |                    | Connection cable        | GOT             |             |
|----------------|--------------------|-------------------------|-----------------|-------------|
| CC-Link module | Communication type |                         | Option          | GOT         |
| AJ61BT11 *3    | CC-Link            | CC-Link dedicated cable | GT15-J61BT13 *2 | GT2705-VTBD |
| A1SJ61BT11     | (Ver.1)            |                         |                 |             |

\*1 Only A0J2HCPU, A0J2HCPUP21, A0J2HCPUR21, and A0J2HCPU-DC24 can be connected.

\*2 In the controller setting, set the mode to Ver.1.

\*3 This module has been discontinued.

### 2) Connecting to MELSEC-QnA (QnACPU, QnASCPU)

| PLC                          |                                                    | Connection cable        | GOT             |             |  |
|------------------------------|----------------------------------------------------|-------------------------|-----------------|-------------|--|
| CC-Link module               | Communication type                                 |                         | Option          | GOT         |  |
| AJ61QBT11 *2                 | CC-Link                                            | CC-Link dedicated cable | GT15-J61BT13 *1 | GT2705-VTBD |  |
| A1SJ61QBT11                  | (Ver.1)                                            |                         |                 |             |  |
| *1 In the controller extring | 1 In the controller patting, but the mode to Ver 1 |                         |                 |             |  |

\*1 In the controller setting, set the mode to Ver.1.

\*2 This module has been discontinued.

[Issue No.] GOT-A-0145-B

### (c) MELSECNET/10 connection

Configure the connection as follows.

When replacing with the MELSECNET/10 connection, a MELSECNET/10 module is required on the PLC. On the GOT, a MELSECNET/H communication module (used in the MNET/10 mode) is required.

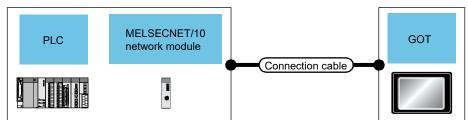

### 1) Connecting to MELSEC-A (AnCPU \*1, AnSCPU \*1) (optical loop system)

| PLC                          |                    | Connection cable  | GOT                |             |
|------------------------------|--------------------|-------------------|--------------------|-------------|
| MELSECNET/10 module          | Communication type |                   | Option             | GOT         |
| AJ71LP21 *3<br>A1SJ71LP21 *3 | MELSECNET/10       | Fiber-optic cable | GT15-J71LP23-25 *2 | GT2705-VTBD |

\*1 A2UCPU, A2UCPU-S1, A3UCPU, A4UCPU, A2USCPU, A2USCPU-S1, and A2USHCPU-S1 can be connected.

\*2 In the controller setting, set the MNET/10 mode.

\*3 This module has been discontinued.

### 2) Connecting to MELSEC-QnA (QnACPU, QnASCPU) (optical loop system)

| PLC                                                               |                    | Connection cable  | GOT                |             |
|-------------------------------------------------------------------|--------------------|-------------------|--------------------|-------------|
| MELSECNET/10 module                                               | Communication type | -                 | Option             | GOT         |
| AJ71QLP21 *2<br>AJ71QLP21S *2<br>A1SJ71QLP21 *2<br>A1SJ71QLP21 *2 | MELSECNET/10       | Fiber-optic cable | GT15-J71LP23-25 *1 | GT2705-VTBD |

\*1 In the controller setting, set the MNET/10 mode.

\*2 This module has been discontinued.

### 3) Connecting to MELSEC-A (AnCPU \*1, AnSCPU \*1) (coaxial bus system)

| PLC                          |                    | Connection cable | GOT             |             |
|------------------------------|--------------------|------------------|-----------------|-------------|
| MELSECNET/10<br>module       | Communication type | -                | Option          | GOT         |
| AJ71BR11 *3<br>A1SJ71BR11 *3 | MELSECNET/10       | Coaxial cable    | GT15-J71BR13 *2 | GT2705-VTBD |

\*1 A2UCPU, A2UCPU-S1, A3UCPU, A4UCPU, A2USCPU, A2USCPU-S1, and A2USHCPU-S1 can be connected.

\*2 In the controller setting, set the MNET/10 mode.

\*3 This module has been discontinued.

### 4) Connecting to MELSEC-QnA (QnACPU, QnASCPU) (coaxial bus system)

| PLC                            |                    | Connection cable | GOT             |             |
|--------------------------------|--------------------|------------------|-----------------|-------------|
| MELSECNET/10<br>module         | Communication type |                  | Option          | GOT         |
| AJ71QBR11 *2<br>A1SJ71QBR11 *2 | MELSECNET/10       | Coaxial cable    | GT15-J71BR13 *1 | GT2705-VTBD |

\*1 In the controller setting, set the MNET/10 mode.

\*2 This module has been discontinued.

### [Issue No.] GOT-A-0145-B

### (3) Replacement when multiple units are connected

Consider the following connection types for the replacement of the configuration in which multiple units are connected.

- Network connection
  - → 1.6.1 ■2. (2) Replacing with the network connection
- Multi-drop connection
  - → (a) Multi-drop connection
- (a) Multi-drop connection \*1

Configure the connection as follows.

When replacing with the multi-drop connection, the following options and cables are required.

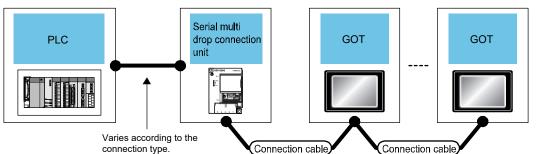

\*1 If the number of connected slave GOTs or the number of devices of each GOT increase, the device update cycle on the screen may be delayed.

In this case, it is recommended to reduce the number of devices of each GOT.

(The standard number of devices is 250 per GOT, and 750 in total.)

If a timeout error occurs, extend the timeout time with the controller setting of the slave GOT.

### 1) Connecting to MELSEC-A (ACPU, AnCPU, AnSCPU) \*1\*2, MELSEC-QnA (QnACPU \*3, QnASCPU) \*4

For the system configuration between the serial multi-drop connection unit and the PLC, refer to each connection type.

| Multi-drop connection unit        |                    | Cable *5                           | GOT                |                            |
|-----------------------------------|--------------------|------------------------------------|--------------------|----------------------------|
| Serial multi-drop connection unit | Communication type |                                    | Option             | GOT                        |
| GT01-RS4-M                        | RS-485             | User-created cable (500 m max. *6) | (Built in the GOT) | GT2705-VTBD<br>GT2505-VTBD |
|                                   |                    |                                    | GT15-RS4-9S        | GT2705-VTBD                |
|                                   |                    |                                    | GT15-RS4-TE        | GT2705-VTBD                |

\*1 Cannot be connected when the PLC and serial multi-drop connection unit are connected by the computer link connection.

\*2 The SB, SW, Ww, Wr, ER, and BM devices cannot be monitored.

\*3 Q4ARCPU cannot be connected.

\*4 The Ww and Wr devices cannot be monitored.

\*5 For the user-created cable, refer to the following.

→ GOT2000 Series Connection Manual (Mitsubishi Electric Products) For GT Works3 Version1 (SH-081197ENG)

\*6 This is the maximum distance between the PLC and the GOT (terminal).

[Issue No.] GOT-A-0145-B

### 1.6.2 Changing the connection type from the Q bus connection

When changing the communication type from the Q bus connection, refer to the following.

- ➡ ■1. Setting of PLC and GOT
  - ■2. Communication type

#### ■1. Setting of PLC and GOT

When changing the communication type, check the settings of the PLC and GOT.

#### (1) PLC

When the GOT in the bus connection is removed or communication units are added to the PLC, the setting of the PLC may need to be changed. Change the parameter setting (such as I/O assignment), the I/O number in the sequence program, and others according to the configuration of the PLC.

### (2) GOT

Change the controller setting. \*1

When changing to the network connection (other than the Ethernet connection), set the network number and station number to the device number of each object. \*2

\*1 Example of the controller setting

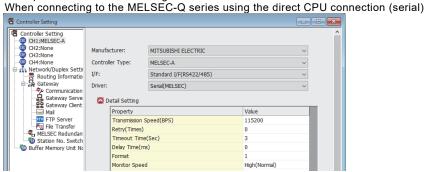

\*2 Setting of the network No. and station No. When monitoring D0 of the CPU with network No. 1 and station No. 2

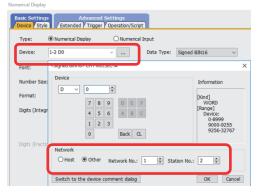

[Issue No.] GOT-A-0145-B

### ■2. Communication type

#### (1) Replacing with the serial connection

(a) Direct CPU connection (serial)

Configure the connection as follows.

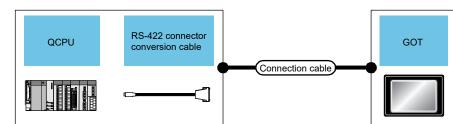

| PLC                                    | PLC                     |                    | Connection cable *1                              | GOT                |                            |
|----------------------------------------|-------------------------|--------------------|--------------------------------------------------|--------------------|----------------------------|
| CPU module                             | RS-422 conversion cable | Communication type | -                                                | Option             | GOT                        |
| MELSEC-Q (Q mode)<br>MELSEC-Q (A mode) | -                       | RS-232             | GT01-C30R2-6P (3 m)                              | (Built in the GOT) | GT2705-VTBD<br>GT2505-VTBD |
| C Controller module<br>(Q Series)      |                         | DC 400             |                                                  | GT15-RS4-9S        | GT2705-VTBD                |
| (4 00.00)                              | FA-CNV2402CBL<br>(0.2m) | RS-422             | GT01-C30R4-25P (3 m)<br>GT01-C100R4-25P (10 m)   | (Built in the GOT) | GT2705-VTBD<br>GT2505-VTBD |
|                                        | FA-CNV2405CBL<br>(0.5m) |                    | GT01-C200R4-25P (20 m)<br>GT01-C300R4-25P (30 m) | GT15-RS4-9S        | GT2705-VTBD                |

\*1 When the distance between the connected devices exceeds 30 m, consider replacing with the network connection.

(b) Serial communication connection

Configure the connection as follows.

When replacing with the serial communication connection, a serial communication connection module is required on the PLC.

#### Connecting to MELSEC-Q (Q mode)

| PLC                                                       |                    | Connection cable *1                                                               | GOT                |                            |
|-----------------------------------------------------------|--------------------|-----------------------------------------------------------------------------------|--------------------|----------------------------|
| Computer link module                                      | Communication type |                                                                                   | Option             | GOT                        |
| QJ71C24 *2<br>QJ71C24N                                    | RS-232             | GT09-C30R2-9P (3 m)<br>User-created cable (15 m max.)                             | (Built in the GOT) | GT2705-VTBD<br>GT2505-VTBD |
| QJ71C24-R2 *2<br>QJ71C24N-R2<br>QJ71CMO *2<br>QJ71CMON *2 |                    |                                                                                   | GT15-RS2-9P        | GT2705-VTBD                |
| QJ71C24 *2<br>QJ71C24N                                    | RS-422             | GT09-C30R4-6C (3 m)<br>GT09-C100R4-6C (10 m)                                      | (Built in the GOT) | GT2705-VTBD<br>GT2505-VTBD |
| QJ71C24N-R4                                               |                    | GT09-C200R4-6C (20 m)<br>GT09-C300R4-6C (30 m)<br>User-created cable (500 m max.) | GT15-RS4-9S        | GT2705-VTBD                |

\*1 For the user-created cable, refer to the following.

→ GOT2000 Series Connection Manual (Mitsubishi Electric Products) For GT Works3 Version1 (SH-081197ENG)

\*2 This module has been discontinued.

[Issue No.] GOT-A-0145-B

### (2) Replacing with the network connection

### (a) MELSECNET/10 connection

Configure the connection as follows.

When replacing with the MELSECNET/10 connection, a MELSECNET/10 module is required on the PLC. On the GOT, a MELSECNET/H communication module (used in the MNET/10 mode) is required.

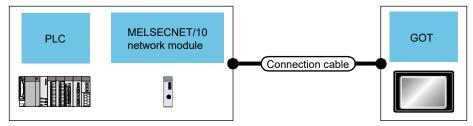

### 1) Connecting to MELSEC-Q (optical loop system)

| PLC                                        |                    | Connection cable  | GOT                |             |
|--------------------------------------------|--------------------|-------------------|--------------------|-------------|
| MELSECNET/H module                         | Communication type |                   | Option             | GOT         |
| QJ71LP21 *2<br>QJ71LP21-25<br>QJ71LP21S-25 | MELSECNET/10       | Fiber-optic cable | GT15-J71LP23-25 *1 | GT2705-VTBD |

<sup>\*</sup>1 In the controller setting, set the MNET/10 mode.

\*2 This module has been discontinued.

### 2) Connecting to MELSEC-Q (coaxial bus system)

| PLC                | PLC                |               | GOT             |             |
|--------------------|--------------------|---------------|-----------------|-------------|
| MELSECNET/H module | Communication type |               | Option          | GOT         |
| QJ71BR11           | MELSECNET/10       | Coaxial cable | GT15-J71BR13 *1 | GT2705-VTBD |

\*1 In the controller setting, set the MNET/10 mode.

### (b) MELSECNET/H connection

Configure the connection as follows.

When replacing with the MELSECNET/H connection, a MELSECNET/H module is required on the PLC. On the GOT, a MELSECNET/H communication module is required.

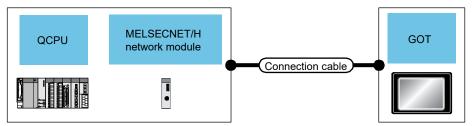

### 1) Connecting to MELSEC-Q (optical loop system)

| PLC                | PLC                |                   | GOT             |             |
|--------------------|--------------------|-------------------|-----------------|-------------|
| MELSECNET/H module | Communication type |                   | Option          | GOT         |
| QJ71LP21 *1        | MELSECNET/H        | Fiber-optic cable | GT15-J71LP23-25 | GT2705-VTBD |
| QJ71LP21-25        |                    | -                 |                 |             |
| QJ71LP21S-25       |                    |                   |                 |             |

\*1 This module has been discontinued.

### [Issue No.] GOT-A-0145-B

### 2) Connecting to MELSEC-Q (coaxial bus system)

| PLC                |               | Connection cable | GOT          |             |
|--------------------|---------------|------------------|--------------|-------------|
| MELSECNET/H module | Communication |                  | Option       | GOT         |
| QJ71BR11           | MELSECNET/H   | Coaxial cable    | GT15-J71BR13 | GT2705-VTBD |

(c) CC-Link connection (intelligent device station)

Configure the connection as follows.

When replacing with the CC-Link (intelligent device station) connection, a CC-Link module is required on the PLC.

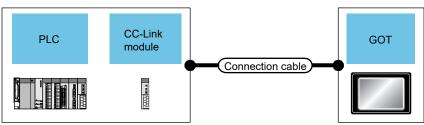

Connecting to MELSEC-Q

| PLC                      | PLC                |                              | GOT             | GOT         |  |
|--------------------------|--------------------|------------------------------|-----------------|-------------|--|
| CC-Link module *1        | Communication type |                              | Option          | GOT         |  |
| QJ61BT11 *5<br>QJ61BT11N | CC-Link(Ver.1)     | CC-Link dedicated cable *2*3 | GT15-J61BT15 *4 | GT2705-VTBD |  |

\*1 For the system configuration for the CC-Link module, refer to the following manuals.

CC-Link System Master/Local Module User's Manual (SH-080016)

MELSEC-Q CC-Link System Master/Local Module User's Manual (SH-080394)

\*2 For the specifications of CC-Link dedicated cables and contact, refer to the following.

- CC-Link Partner Association website: http://www.cc-link.org/
- \*3 The maximum length of total extension cables and that of the cable between stations depends on the cable type to be used and the transmission speed.

For details, refer to the following manuals.

CC-Link System Master/Local Module User's Manual (SH-080016)

MELSEC-Q CC-Link System Master/Local Module User's Manual (SH-080394)

- \*4 In the controller setting, set the mode to Ver.1.
  - For details, refer to the following manual.

→ GOT2000 Series Connection Manual (Mitsubishi Electric Products) For GT Works3 Version1 (SH-081197ENG)

\*5 This module has been discontinued.

[Issue No.] GOT-A-0145-B

### (d) Ethernet connection

Configure the connection as follows.

When replacing with the Ethernet connection, an Ethernet module is required on the PLC.

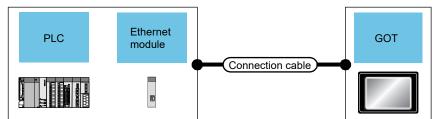

### Connecting to MELSEC-Q

| PLC                                                            |                    | Connection cable                            | GOT                |                            |
|----------------------------------------------------------------|--------------------|---------------------------------------------|--------------------|----------------------------|
| Ethernet module                                                | Communication type |                                             | Option             | GOT                        |
| QJ71E71-100<br>QJ71E71-B5 *1<br>QJ71E71-B2 *1<br>QJ71E71-82 *1 | Éthernet           | Twisted cable<br>- 10BASE-T<br>- 100BASE-TX | (Built in the GOT) | GT2705-VTBD<br>GT2505-VTBD |

\*1 This module has been discontinued.

### [Issue No.] GOT-A-0145-B

### (3) Replacement when multiple units are connected

Consider the following connection type when replacing the configuration where multiple units are connected.

- Network connection
  - → 1.6.2 ■2. (2) Replacing with the network connection
  - Multi-drop connection
    - → (a) Multi-drop connection
- (a) Multi-drop connection \*1

Configure the connection as follows.

When replacing with the multi-drop connection, the following options and cables are required.

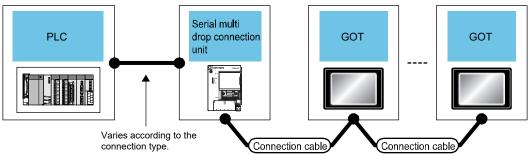

\*1 If the number of connected slave GOTs or the number of devices of each GOT increase, the device update cycle on the screen may be delayed.

In this case, it is recommended to reduce the number of devices of each GOT.

(The standard number of devices is 250 per GOT, and 750 in total.)

If a timeout error occurs, extend the timeout time with the controller setting of the slave GOT.

### 1) Connecting to MELSEC-Q \*1

For the system configuration between the serial multi-drop connection unit and the PLC, refer to each connection type.

| Multi-drop connection uni         | t                  | Cable *2                           | GOT                |                            |
|-----------------------------------|--------------------|------------------------------------|--------------------|----------------------------|
| Serial multi-drop connection unit | Communication type |                                    | Option             | GOT                        |
| GT01-RS4-M                        | RS-485             | User-created cable (500 m max. *3) | (Built in the GOT) | GT2705-VTBD<br>GT2505-VTBD |
|                                   |                    |                                    | GT15-RS4-9S        | GT2705-VTBD                |
|                                   |                    |                                    | GT15-RS4-TE        | GT2705-VTBD                |

\*1 The Ww and Wr devices cannot be monitored.

\*2 For the user-created cable, refer to the following.

→ GOT2000 Series Connection Manual (Mitsubishi Electric Products) For GT Works3 Version1 (SH-081197ENG)

\*3 This is the maximum distance between the PLC and the GOT (terminal).

[Issue No.] GOT-A-0145-B

#### 2. Comparison in specifications

#### 2.1 Comparison in hardware specifications

## 2.1.1 Comparison in performance specifications between GT115--Q-BD(-) and GT2705-VTBD, GT2505-VTBD

### GT2505-VTBD

The specifications in the gray cells are not changed by replacement.

Table 2-1 Comparison chart of performance specifications (GT115 -Q BD and GT2505-VTBD)

| Item     |                                        | пранз      | Model in use                                                         |                                                               |                             | T115□-Q□BD and GT2505-VTBD)<br>Recommended model for replacement                  |  |
|----------|----------------------------------------|------------|----------------------------------------------------------------------|---------------------------------------------------------------|-----------------------------|-----------------------------------------------------------------------------------|--|
|          |                                        |            | GT1155-                                                              | GT1155-                                                       | GT1150-                     | GT2505-VTBD                                                                       |  |
|          |                                        |            | QTBD                                                                 | QSBD                                                          | QLBD                        |                                                                                   |  |
| Conform  | ming standard                          |            | CE (EMC), UL/cUL, KC                                                 |                                                               |                             | <i>←</i>                                                                          |  |
| Displa   | Туре                                   |            | TFT color                                                            | STN color                                                     | STN                         | TFT color LCD                                                                     |  |
| у        |                                        |            | LCD                                                                  | LCD                                                           | monochrome<br>(black/white) |                                                                                   |  |
| sectio   |                                        |            |                                                                      |                                                               | LCD                         |                                                                                   |  |
| n        | Screen size                            |            | 5.7"                                                                 |                                                               |                             | ←                                                                                 |  |
|          | Resolution                             |            | QVGA: 320 × 2                                                        | 40 [dot]                                                      |                             | VGA: 640 × 480 [dot]                                                              |  |
|          | Display size                           |            | 115 (W) × 86 (H                                                      | l) [mm]                                                       |                             | ←                                                                                 |  |
|          | Number of dis                          | played     |                                                                      | font: 20 characte                                             | ers × 15 lines              | 16-dot standard font: 40 characters × 30 lines (two-                              |  |
|          | characters                             |            | (two-byte chara                                                      |                                                               |                             | byte characters)                                                                  |  |
|          |                                        |            | 12-dot standard font: 26 characters × 20 lines (two-byte characters) |                                                               |                             | 12-dot standard font: 53 characters × 40 lines (two-<br>byte characters)          |  |
|          | Display color                          |            | 256 colors                                                           |                                                               | Monochrome                  | 65536 colors                                                                      |  |
|          |                                        |            |                                                                      |                                                               | (black/white)               |                                                                                   |  |
|          |                                        |            |                                                                      |                                                               | 16 levels                   |                                                                                   |  |
|          | Brightness                             |            | 8 levels                                                             | 8 levels                                                      |                             | 32 levels                                                                         |  |
|          | adjustment                             |            |                                                                      |                                                               |                             |                                                                                   |  |
| Backlig  | Туре                                   |            | Cold cathode fluorescent tube (not replaceable)                      |                                                               | ot replaceable)             | LED (not replaceable)                                                             |  |
| ht       | Function                               |            | Backlight OFF<br>Screen saving time settable                         |                                                               |                             | ←                                                                                 |  |
|          | Life *1                                |            | Approx. 75,000                                                       |                                                               | Approx.                     | Approx. 60,000 hours                                                              |  |
|          |                                        |            |                                                                      |                                                               | 54,000 hours                |                                                                                   |  |
| Touch    | Туре                                   |            | Matrix resistive film<br>Minimum 16 × 16 dots (per key)              |                                                               |                             | Analog resistive film                                                             |  |
| panel    | Key size<br>Simultaneous press<br>Life |            |                                                                      | 16 dots (per key)                                             |                             | Minimum 2 × 2 dots (per key)                                                      |  |
|          |                                        |            | Max. 2                                                               |                                                               |                             | Not available                                                                     |  |
|          |                                        |            | 1 million touches or more (operating force: 0.98<br>[N] or less)     |                                                               |                             | ←                                                                                 |  |
| Memo     | User memory                            |            | Built-in flash memory: 3MB                                           |                                                               |                             | Storage memory (ROM): 32MB                                                        |  |
| ry       |                                        |            | Life (number of writings): 100 thousand                              |                                                               | ousand                      | Operation memory (RAM): 80MB                                                      |  |
| ту       |                                        |            | Drive D. 510KP                                                       |                                                               |                             | Life (number of writings): 100 thousand                                           |  |
| -        | Built-in SRAM                          |            | Drive D: 512KB                                                       |                                                               |                             | SRAM user area: 500KB                                                             |  |
| Battery  | Туре                                   |            | GT11-50BAT lithium battery                                           |                                                               |                             | ←<br>                                                                             |  |
|          | Life                                   | 1          | Approx. 5 years                                                      | Approx. 5 years (ambient temperature: 25°C)                   |                             | ←<br>                                                                             |  |
| Built-in | Bus                                    | Spec       | -                                                                    |                                                               |                             | ←                                                                                 |  |
| interfa  |                                        | ificat     |                                                                      |                                                               |                             |                                                                                   |  |
| се       |                                        | ion        |                                                                      |                                                               |                             |                                                                                   |  |
|          | RS-422/485                             | Spec       | 1 channel, conr<br>(female)                                          | nector shape: D-s                                             | ub 9-pin                    | ←                                                                                 |  |
|          |                                        | ificat     | (lemale)                                                             |                                                               |                             |                                                                                   |  |
|          |                                        | ion        |                                                                      |                                                               |                             |                                                                                   |  |
|          | RS-232                                 | Spec       | 1 channel, con                                                       | nector shape: D-s                                             | ub 9-pin (male)             | ←                                                                                 |  |
|          |                                        | ificat     |                                                                      |                                                               |                             |                                                                                   |  |
|          |                                        | ion        |                                                                      |                                                               |                             |                                                                                   |  |
|          | Ethernet                               |            | -                                                                    |                                                               |                             | 1 channel, data transfer method: 100BASE-                                         |  |
|          |                                        |            |                                                                      |                                                               |                             | TX/10BASE-T,<br>connector shape: RJ-45 (modular jack)                             |  |
|          | LISB (bost)                            |            | -                                                                    |                                                               |                             | 1 channel, maximum transfer rate: High-Speed 480                                  |  |
|          | USB (host)                             | USB (host) |                                                                      |                                                               |                             |                                                                                   |  |
|          | USB (host)                             |            |                                                                      |                                                               |                             | Mbps,                                                                             |  |
|          |                                        |            | 1 channel may                                                        | imum transfor rot                                             | e: Full-Speed 12            | connector shape: USB-A (back)                                                     |  |
|          | USB (host)<br>USB (device)             |            | 1 channel, max<br>Mbps,                                              | imum transfer rate                                            | e: Full-Speed 12            |                                                                                   |  |
|          |                                        |            | Mbps,<br>connector shap                                              | imum transfer rate<br>e: USB Mini-B (fro<br>nnel, FAT16 forma | ont)                        | connector shape: USB-A (back)<br>1 channel, maximum transfer rate: High-Speed 480 |  |

## [ 20 / 42 ]

### [Issue No.] GOT-A-0145-B

| Item                           | Model in use                       |                   |         | Recommended model for replacement             |
|--------------------------------|------------------------------------|-------------------|---------|-----------------------------------------------|
|                                | GT1155-                            | GT1155-           | GT1150- | GT2505-VTBD                                   |
|                                | QTBD                               | QSBD              | QLBD    |                                               |
| Buzzer output                  | Single tone (tor                   | e length adjustab | le)     | Single tone (tone and tone length adjustable) |
| POWER LED                      | 2 colors (green and orange)        |                   |         | 2 colors (blue and orange)                    |
| Protective structure           | IP67F (panel front face only)      |                   |         | ←                                             |
| External dimensions            | 164 (W) × 135 (H) × 56 (D) [mm]    |                   |         | 164 (W) × 139 (H) × 55 (D) [mm]               |
| Panel cutting dimensions       | 153 (W) × 121 (H) [mm]             |                   |         | ← →                                           |
| Weight (excluding installation | 0.7 kg                             |                   |         | 0.6 kg                                        |
| fitting)                       |                                    |                   |         |                                               |
| Compatible software package    | GT Designer3 Version1.00A or later |                   |         | GT Works3 Version1.180N or later              |
| Installation direction         | Horizontal or vertical             |                   |         | ← →                                           |
| Control panel inside           | Refer to the foll                  | owing.            |         | Refer to the following.                       |
| dimensions for installation    | → 2.4 Mounting                     | intervals         |         | → 2.4 Mounting intervals                      |
| Installation position          |                                    |                   |         |                                               |

\*1 Period when operating ambient temperature is 25°C and display intensity is 50%

## [ 21 / 42 ]

[Issue No.] GOT-A-0145-B

Table 2-2 Comparison chart of performance specifications

|            |                                             |                                                      | (GT115□-Ω⊏                                                                                                    | BDn and GT2                                                   | 705-VIBD GI                                   | 2505-VTBD)                                                                                                    |                                                                                                    |  |
|------------|---------------------------------------------|------------------------------------------------------|----------------------------------------------------------------------------------------------------|---------------------------------------------------------------|-----------------------------------------------|----------------------------------------------------------------------------------------------------|----------------------------------------------------------------------------------------------------|--|
| Item       |                                             |                                                      | Model in use                                                                                                    |                                                               |                                               | Recommended mode                                                                                                    | I for replacement                                                                                                    |  |
|            |                                             |                                                      | GT1155-                                                                                                    | GT1155-                                                       | GT1150-                                       | GT2705-VTBD                                                                                                    | GT2505-VTBD                                                                                                    |  |
|            |                                             |                                                      | QTBDA,                                                                                                    | QSBDA,                                                        | QLBDA,                                        |                                                                                                    | 012000 1100                                                                                                    |  |
|            |                                             |                                                      | GT1155-                                                                                                    | GT1155-                                                       | GT1150-                                       |                                                                                                    |                                                                                                    |  |
|            |                                             |                                                      | QTBDQ                                                                                                    | QSBDQ                                                         | QLBDQ                                         |                                                                                                    |                                                                                                    |  |
| Conforn    | ning standar                                | ď                                                    | CE (EMC), UL/c                                                                                                    |                                                               | QLDDQ                                         | ←                                                                                                    |                                                                                                    |  |
| Displa     | Type                                        |                                                      | TFT color LCD                                                                                                    | STN color LCD                                                 | STN                                           | TFT color LCD                                                                                                    |                                                                                                    |  |
|            | Type                                        |                                                      | -                                                                                                    | -                                                             | monochrome                                    |                                                                                                    |                                                                                                    |  |
| у          |                                             |                                                      |                                                                                                    |                                                               | (black/white)                                 |                                                                                                    |                                                                                                    |  |
| sectio     |                                             |                                                      | <b>5 7</b> 1                                                                                                    |                                                               | LCD                                           |                                                                                                    |                                                                                                    |  |
| n          | Screen size                                 |                                                      | 5.7"                                                                                                    | •                                                             |                                               | ←<br>\\(                                                                                                    |                                                                                                    |  |
|            | Resolution [                                | dot]                                                 | QVGA: 320 × 24                                                                                                    | -                                                             |                                               | VGA: 640 × 480                                                                                                    |                                                                                                    |  |
|            | Display size                                |                                                      | 115 (W) × 86 (H)                                                                                                    | [mm]                                                          |                                               | ←                                                                                                    |                                                                                                    |  |
|            | Number of                                   |                                                      |                                                                                                    | font: 20 characte                                             | ers × 15 lines                                | -                                                                                                    | 0 characters × 30 lines                                                                                                    |  |
|            | displayed                                   |                                                      | (two-byte charac                                                                                                    | ,                                                             | 00 1                                          | (two-byte characters)                                                                                                    | 0 shara stars a 40 lin sa                                                                                                    |  |
|            | characters                                  |                                                      | (two-byte charac                                                                                                    | font: 26 characte                                             | ers × 20 lines                                | 12-dot standard font: 5<br>(two-byte characters)                                                                                                    | 3 characters × 40 lines                                                                                                    |  |
|            | Display colo                                | r                                                    | 256 colors                                                                                                    |                                                               | Monochrome                                    | 65536 colors                                                                                                    |                                                                                                    |  |
|            |                                             | 1                                                    |                                                                                                    |                                                               | (black/white)                                 |                                                                                                    |                                                                                                    |  |
|            |                                             |                                                      |                                                                                                    |                                                               | 16 levels                                     |                                                                                                    |                                                                                                    |  |
|            | Brightness                                  |                                                      | 8 levels                                                                                                    |                                                               |                                               | 32 levels                                                                                                    |                                                                                                    |  |
|            | adjustment                                  |                                                      |                                                                                                    |                                                               |                                               |                                                                                                    |                                                                                                    |  |
| Backlig    | Туре                                        |                                                      | Cold cathode flu                                                                                                    | orescent tube (not                                            | replaceable)                                  | LED (not replaceable)                                                                                                    |                                                                                                    |  |
| ht         | Function                                    |                                                      | Backlight OFF                                                                                                    |                                                               | ←                                             |                                                                                                    |                                                                                                    |  |
|            |                                             |                                                      | Screen saving time settable                                                                                               |                                                               |                                               |                                                                                                    |                                                                                                    |  |
|            | Life *1                                     |                                                      | Approx. 75,000                                                                                                    | nours                                                         | Approx.                                       | Approx. 60,000 hours                                                                                                    |                                                                                                    |  |
| <b>T</b> 1 |                                             |                                                      | Matrix resistive film                                                                                                    |                                                               | Analog resistive film                         |                                                                                                    |                                                                                                    |  |
| Touch      | Туре                                        |                                                      |                                                                                                    |                                                               | -                                             | (kov)                                                                                                    |                                                                                                    |  |
| panel      | Key size                                    |                                                      | Minimum 16 × 16 dots (per key)<br>Max. 2                                                                                  |                                                               | Minimum 2 × 2 dots (per                       | • /                                                                                                    |                                                                                                    |  |
|            | Simultaneou                                 | us press                                             |                                                                                                    |                                                               |                                               | Max. 2                                                                                                    | Not available                                                                                                    |  |
|            | Life                                        |                                                      | 1 million touches<br>or less)                                                                                             | 1 million touches or more (operating force: 0.98 [N] or less) |                                               | <i>←</i>                                                                                                    |                                                                                                    |  |
| Memo       | User memor                                  | γ                                                    |                                                                                                    | Built-in flash memory: 3MB                                    |                                               | Storage memory (ROM)                                                                                                    |                                                                                                    |  |
| ry         |                                             | •                                                    | Life (number of v                                                                                                    | vritings): 100 thou                                           | sand                                          | Operation memory (RAM): 80MB                                                                                                    |                                                                                                    |  |
|            | Duilt in CDAI                               |                                                      | Drive D: 512KB                                                                                                    |                                                               |                                               | Life (number of writings): 100 thousand<br>SRAM user area: 500KB                                                                                                    |                                                                                                    |  |
|            | Built-in SRAI                               | VI                                                   | GT11-50BAT lith                                                                                                    | ium hattan                                                    |                                               |                                                                                                    |                                                                                                    |  |
| Battery    | Туре                                        |                                                      |                                                                                                    |                                                               | h                                             | ←<br>                                                                                                    |                                                                                                    |  |
|            | Life                                        |                                                      |                                                                                                    | (ambient temperat                                             |                                               | <i>←</i>                                                                                                    |                                                                                                    |  |
| Built-in   | Bus                                         | Speci                                                | QCPU (Q mode)                                                                                                    | /Motion controller                                            | CPU (Q series),                               | -                                                                                                    |                                                                                                    |  |
| interfa    |                                             | C                                                    | i channei                                                                                                    |                                                               |                                               |                                                                                                    |                                                                                                    |  |
|            |                                             | ficati                                               |                                                                                                    | otion controller CE                                           | $PII(\Delta \text{ series}) 1$                |                                                                                                    |                                                                                                    |  |
| ce         |                                             | ficati<br>on                                         | or QnA/ACPU/M<br>channel                                                                                                  | otion controller CF                                           | PU (A series), 1                              |                                                                                                    |                                                                                                    |  |
| се         | RS-                                         | on                                                   |                                                                                                    | otion controller CF                                           | PU (A series), 1                              | 1 channel, connector sha                                                                                                    | ape: D-sub 9-pin (female)                                                                                                    |  |
| ce         | RS-<br>422/485                              | on<br>Speci                                          |                                                                                                    | otion controller CF                                           | PU (A series), 1                              | 1 channel, connector sha                                                                                                    | ape: D-sub 9-pin (female)                                                                                                    |  |
| ce         | RS-<br>422/485                              | on<br>Speci<br>ficati                                |                                                                                                    | otion controller CF                                           | PU (A series), 1                              | 1 channel, connector sha                                                                                                    | ape: D-sub 9-pin (female)                                                                                                    |  |
| ce         | 422/485                                     | on<br>Speci<br>ficati<br>on                          | channel<br>-                                                                                                    |                                                               | <u>, , , , , , , , , , , , , , , , , , , </u> |                                                                                                    | ape: D-sub 9-pin (female)                                                                                                    |  |
| ce         |                                             | on<br>Speci<br>ficati<br>on<br>Speci                 | channel<br>-                                                                                                    | otion controller CF                                           | <u>, , , , , , , , , , , , , , , , , , , </u> | 1 channel, connector sha<br>←                                                                                                    | ape: D-sub 9-pin (female)                                                                                                    |  |
| се         | 422/485                                     | on<br>Speci<br>ficati<br>on<br>Speci<br>ficati       | channel<br>-                                                                                                    |                                                               | <u>, , , , , , , , , , , , , , , , , , , </u> |                                                                                                    | ape: D-sub 9-pin (female)                                                                                                    |  |
| се         | 422/485<br>RS-232                           | on<br>Speci<br>ficati<br>on<br>Speci                 | channel<br>-                                                                                                    |                                                               | <u>, , , , , , , , , , , , , , , , , , , </u> | ←                                                                                                    |                                                                                                    |  |
| се         | 422/485                                     | on<br>Speci<br>ficati<br>on<br>Speci<br>ficati       | channel<br>-                                                                                                    |                                                               | <u>, , , , , , , , , , , , , , , , , , , </u> | ←<br>1 channel, data transfer                                                                                                    |                                                                                                    |  |
| ce         | 422/485<br>RS-232                           | on<br>Speci<br>ficati<br>on<br>Speci<br>ficati       | channel<br>-                                                                                                    |                                                               | <u>, , , , , , , , , , , , , , , , , , , </u> | ←<br>1 channel, data transfer<br>TX/10BASE-T,                                                                                                    | method: 100BASE-                                                                                                    |  |
| ce         | 422/485<br>RS-232                           | on<br>Speci<br>ficati<br>on<br>Speci<br>ficati       | channel<br>-                                                                                                    |                                                               | <u>, , , , , , , , , , , , , , , , , , , </u> | ←<br>1 channel, data transfer<br>TX/10BASE-T,<br>connector shape: RJ-45<br>2 channels, maximum                                                                                                    | method: 100BASE-<br>(modular jack)<br>1 channel, maximum                                                                                                    |  |
| ce         | 422/485<br>RS-232<br>Ethernet               | on<br>Speci<br>ficati<br>on<br>Speci<br>ficati       | channel - 1 channel, conne -                                                                                              |                                                               | <u>, , , , , , , , , , , , , , , , , , , </u> | ←<br>1 channel, data transfer<br>TX/10BASE-T,<br>connector shape: RJ-45<br>2 channels, maximum<br>transfer rate: High-                                                                                                    | method: 100BASE-<br>(modular jack)<br>1 channel, maximum<br>transfer rate: High-                                                                                                    |  |
| ce         | 422/485<br>RS-232<br>Ethernet               | on<br>Speci<br>ficati<br>on<br>Speci<br>ficati       | channel - 1 channel, conne -                                                                                              |                                                               | <u>, , , , , , , , , , , , , , , , , , , </u> | ←<br>1 channel, data transfer<br>TX/10BASE-T,<br>connector shape: RJ-45<br>2 channels, maximum<br>transfer rate: High-<br>Speed 480 Mbps,                                                                                   | method: 100BASE-<br>(modular jack)<br>1 channel, maximum<br>transfer rate: High-<br>Speed 480 Mbps,                                                                                  |  |
| ce         | 422/485<br>RS-232<br>Ethernet               | on<br>Speci<br>ficati<br>on<br>Speci<br>ficati       | channel - 1 channel, conne -                                                                                              |                                                               | <u>, , , , , , , , , , , , , , , , , , , </u> | ←<br>1 channel, data transfer<br>TX/10BASE-T,<br>connector shape: RJ-45<br>2 channels, maximum<br>transfer rate: High-<br>Speed 480 Mbps,<br>connector shape: USB-                                                          | method: 100BASE-<br>(modular jack)<br>1 channel, maximum<br>transfer rate: High-<br>Speed 480 Mbps,<br>connector shape: USB-                                                         |  |
| ce         | 422/485<br>RS-232<br>Ethernet<br>USB (host) | on<br>Speci<br>ficati<br>on<br>Speci<br>ficati<br>on | channel - 1 channel, conne                                                                                                |                                                               | o 9-pin (male)                                | ←<br>1 channel, data transfer<br>TX/10BASE-T,<br>connector shape: RJ-45<br>2 channels, maximum<br>transfer rate: High-<br>Speed 480 Mbps,<br>connector shape: USB-<br>A (front/back)                                        | method: 100BASE-<br>(modular jack)<br>1 channel, maximum<br>transfer rate: High-<br>Speed 480 Mbps,<br>connector shape: USB-<br>A (back)                                             |  |
| Ce         | 422/485<br>RS-232<br>Ethernet               | on<br>Speci<br>ficati<br>on<br>Speci<br>ficati<br>on | <ul> <li>channel</li> <li>1 channel, connel</li> <li>-</li> <li>-</li> <li>1 channel, maxim<br/>Mbps,</li> </ul>          | ector shape: D-sub                                            | 5 9-pin (male)<br>Full-Speed 12               | ←<br>1 channel, data transfer<br>TX/10BASE-T,<br>connector shape: RJ-45<br>2 channels, maximum<br>transfer rate: High-<br>Speed 480 Mbps,<br>connector shape: USB-<br>A (front/back)<br>1 channel, maximum tra<br>480 Mbps, | method: 100BASE-<br>(modular jack)<br>1 channel, maximum<br>transfer rate: High-<br>Speed 480 Mbps,<br>connector shape: USB-<br>A (back)<br>nsfer rate: High-Speed                   |  |
| ce         | 422/485<br>RS-232<br>Ethernet<br>USB (host) | on<br>Speci<br>ficati<br>on<br>Speci<br>ficati<br>on | <ul> <li>channel</li> <li>1 channel, connel</li> <li>-</li> <li>1 channel, maxin<br/>Mbps,<br/>connector shape</li> </ul> | ector shape: D-sub                                            | 5 9-pin (male)<br>Full-Speed 12               | ←<br>1 channel, data transfer<br>TX/10BASE-T,<br>connector shape: RJ-45<br>2 channels, maximum<br>transfer rate: High-<br>Speed 480 Mbps,<br>connector shape: USB-<br>A (front/back)<br>1 channel, maximum tra              | method: 100BASE-<br>(modular jack)<br>1 channel, maximum<br>transfer rate: High-<br>Speed 480 Mbps,<br>connector shape: USB-<br>A (back)<br>nsfer rate: High-Speed<br>fini-B (front) |  |

### [Issue No.] GOT-A-0145-B

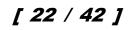

| Item                        | Model in use                       |                     |                  | Recommended model             | for replacement               |
|-----------------------------|------------------------------------|---------------------|------------------|-------------------------------|-------------------------------|
|                             | GT1155-                            | GT1155-             | GT1150-          | GT2705-VTBD                   | GT2505-VTBD                   |
|                             | QTBDA,                             | QSBDA,              | QLBDA,           |                               |                               |
|                             | GT1155-<br>QTBDQ                   | GT1155-<br>QSBDQ    | GT1150-<br>QLBDQ |                               |                               |
| Buzzer output               |                                    | e length adjustable |                  | Single tone (tone and tor     | length adjustable)            |
| POWER LED                   | 2 colors (green and orange)        |                     |                  | 2 colors (blue and orange)    |                               |
| Protective structure        | IP67F (panel front face only)      |                     |                  | ←                             |                               |
| External dimensions [mm]    | 167 (W) × 135 (H) × 65 (D)         |                     |                  | 167 (W) × 139 (H) × 60<br>(D) | 164 (W) × 139 (H) × 55<br>(D) |
| Panel cutting dimensions    | 153 (W) × 121 (H)                  |                     |                  | ←                             |                               |
| [mm]                        |                                    |                     |                  |                               |                               |
| Weight (excluding           | 0.9 kg                             |                     |                  | 1.0 kg                        | 0.6 kg                        |
| installation fitting)       |                                    |                     |                  |                               |                               |
| Compatible software         | GT Designer3 Version1.00A or later |                     |                  | GT Works3                     | GT Works3                     |
| package                     |                                    |                     |                  | Version1.130L or later        | Version1.180N or later        |
| Installation direction      | Horizontal or vertical             |                     |                  | ←                             |                               |
| Control panel inside        | Refer to the following.            |                     |                  | Refer to the following.       |                               |
| dimensions for installation | → 2.4 Mounting                     | intervals           |                  | → 2.4 Mounting intervals      | ;                             |
| Installation position       |                                    |                     |                  |                               |                               |

\*1 Period when operating ambient temperature is 25°C and display intensity is 50%

[Issue No.] GOT-A-0145-B

# 2.1.2 Comparison in power supply section specifications between GT115-QBD() and GT2705-VTBD, GT2505-VTBD

The specifications in the gray cells are not changed by replacement.

# Table 2-3 Comparison chart of power supply section specifications $(GT115\Box-Q\Box BD\Box \text{ and } GT2705-VTBD, GT2505-VTBD)$

| Input power<br>supply voltageGT1<br>QTE<br>GT1<br>QSEInput power<br>supply voltage24 V<br>(410<br>(410)Power<br>(Under the<br>maximum<br>load)9.84<br>(410)Inrush current<br>instantaneous<br>power failure<br>time15 A<br>5 ms<br>instantaneous<br>power failure<br>timeNoise<br>immunityNois<br>widtt<br>(Mea<br>with                                                                                                    | V DC (+10%,                                                                                                    | GT1150-<br>QLBD<br>- 15%) ripple volta<br>9.36 W<br>(390 mA/24 V) | GT1155-<br>QTBDA,<br>GT1155-<br>QTBDQ<br>age 200 mV or lov<br>11.16 W<br>(465 mA/24 V)                           |                                   | GT1150-<br>QLBDA,<br>GT1150-<br>QLBDQ               | Recommende<br>replacement<br>GT2705-<br>VTBD<br>←                                                                                     | d model for<br>GT2505-<br>VTBD                                                                                                    |  |  |
|----------------------------------------------------------------------------------------------------|----------------------------------------------------------------------------------------------------|-------------------------------------------------------------------|----------------------------------------------------------------------------------------------------|-----------------------------------|-----------------------------------------------------|----------------------------------------------------------------------------------------------------|----------------------------------------------------------------------------------------------------|--|--|
| QTE<br>GT1<br>QSEInput power<br>supply voltage24 V<br>voltagePower<br>consumption<br>(Under the<br>maximum<br>load)9.84<br>(410<br>(410)Inrush current<br>load)15 A<br>*1Permissible<br>instantaneous<br>power failure<br>time5 ms<br>width<br>(Mea<br>width<br>(Mea<br>with                                                                                                    | TBD,<br>T1155-<br>SBD<br>V DC (+10%,                                                                                                   | QLBD<br>, -15%) ripple volta<br>9.36 W                            | QTBDA,<br>GT1155-<br>QTBDQ<br>age 200 mV or lov<br>11.16 W                                                       | QSBDA,<br>GT1155-<br>QSBDQ<br>wer | QLBDA,<br>GT1150-                                   | GT2705-<br>VTBD                                                                                                    |                                                                                                    |  |  |
| QTE<br>GT1<br>QSEInput power<br>supply voltage24 V<br>voltagePower<br>consumption<br>(Under the<br>maximum<br>load)9.84<br>(410<br>(410)Inrush current<br>load)15 A<br>*1Permissible<br>instantaneous<br>power failure<br>time5 ms<br>width<br>(Mea<br>width<br>(Mea<br>with                                                                                                    | TBD,<br>T1155-<br>SBD<br>V DC (+10%,                                                                                                   | QLBD<br>, -15%) ripple volta<br>9.36 W                            | QTBDA,<br>GT1155-<br>QTBDQ<br>age 200 mV or lov<br>11.16 W                                                       | QSBDA,<br>GT1155-<br>QSBDQ<br>wer | QLBDA,<br>GT1150-                                   | VTBD                                                                                                    |                                                                                                    |  |  |
| GT1<br>QSEInput power<br>supply voltage24 V<br>v<br>supply voltagePower<br>consumption<br>(Under the<br>maximum<br>load)9.84<br>(410<br>(410<br>v<br>(410<br>v<br>instantaneous<br>power failure<br>timePermissible<br>instantaneous<br>power failure<br>time5 ms<br>v<br>v<br>width<br>(Mea<br>with                                                                                                    | 1155-<br>SBD<br>V DC (+10%,                                                                                                    | , -15%) ripple volta                                              | GT1155-<br>QTBDQ<br>age 200 mV or lov                                                                            | GT1155-<br>QSBDQ<br>wer           | GT1150-                                             |                                                                                                    | VTBD                                                                                                    |  |  |
| QSEInput power<br>supply voltage24 V<br>24 V<br>consumption<br>(Under the<br>maximum<br>load)Inrush current<br>*115 A<br>*1Permissible<br>instantaneous<br>power failure<br>time5 ms<br>width<br>width<br>(Mea<br>with                                                                                                    | SBD<br>V DC (+10%,                                                                                                    | 9.36 W                                                            | QTBDQ<br>age 200 mV or lov<br>11.16 W                                                                            | QSBDQ<br>wer                      |                                                     | ←                                                                                                    |                                                                                                    |  |  |
| Input power<br>supply voltage24 V<br>and the supply voltagePower<br>consumption<br>(Under the<br>maximum<br>load)9.84<br>(410<br>(410)Inrush current<br>load)15 A<br>and the supple supple | V DC (+10%,<br>4 W                                                                                                    | 9.36 W                                                            | age 200 mV or lov<br>11.16 W                                                                                     | wer                               | QLBDQ                                               | ←                                                                                                    |                                                                                                    |  |  |
| supply voltagePower9.84consumption(410(Under the<br>maximum<br>load)1Inrush current15 A*1*1Permissible<br>instantaneous<br>power failure<br>time5 msNoise<br>immunityNois<br>                                                                                                    | 4 W                                                                                                    | 9.36 W                                                            | 11.16 W                                                                                                    |                                   |                                                     | <i>←</i>                                                                                                    |                                                                                                    |  |  |
| consumption<br>(Under the<br>maximum<br>load)(410Inrush current<br>*115 APermissible<br>instantaneous<br>power failure<br>time5 msNoise<br>immunityNois<br>width<br>(Mea<br>with                                                                                                    |                                                                                                    |                                                                   |                                                                                                    | 0 70 \\                           | 24 V DC (+10%, -15%) ripple voltage 200 mV or lower |                                                                                                    |                                                                                                    |  |  |
| (Under the<br>maximum<br>load)15 AInrush current<br>*115 APermissible<br>instantaneous<br>power failure<br>time5 msNoise<br>immunityNoise<br>width<br>(Mea<br>with                                                                                                    | 0 mA/24 V)                                                                                                    | (390 mA/24 V)                                                     | (465 mA/24 V)                                                                                                    | 9.72 W                            | 7.92 W                                              | 30 W or less                                                                                                    | 8.4 W or less                                                                                                    |  |  |
| load)Inrush current*1Permissibleinstantaneouspower failuretimeNoiseimmunitywidth(Meawith                                                                                                    |                                                                                                    |                                                                   | (                                                                                                    | (405 mA/24 V)                     | (330 mA/24 V)                                       |                                                                                                    |                                                                                                    |  |  |
| *1       Permissible<br>instantaneous<br>power failure<br>time     5 ms       Noise<br>immunity     width<br>(Mea<br>with                                                                                                    |                                                                                                    |                                                                   |                                                                                                    |                                   |                                                     |                                                                                                    |                                                                                                    |  |  |
| instantaneous<br>power failure<br>time<br>Noise<br>immunity<br>width<br>(Mea<br>with                                                                                                    | A or lower (2                                                                                                    | ms)                                                               | 26 A or lower (4 ms)                                                                                             |                                   |                                                     | 69 A or lower<br>(1 ms)                                                                                                    | 42A or lower<br>(2 ms)                                                                                                    |  |  |
| Noise Nois<br>immunity (Mea<br>with                                                                                                    | 5 ms or less                                                                                                    |                                                                   | 10 ms or less                                                                                                    |                                   |                                                     | 10 ms or less                                                                                                    |                                                                                                    |  |  |
|                                                                                                    | Noise voltage: 1000 Vp-p, noise<br>width: 1 µs<br>(Measured by a noise simulator<br>with noise frequency 30 to 100<br>Hz)              |                                                                   | Noise voltage: 500 Vp-p, noise width: 1 µs<br>(Measured by a noise simulator with noise<br>frequency 25 to 60Hz) |                                   |                                                     | Noise voltage:<br>500 Vp-p,<br>noise width: 1<br>µs<br>(Measured by<br>a noise<br>simulator with<br>noise<br>frequency 25<br>to 60Hz) | Noise voltage:<br>1000 Vp-p,<br>noise width: 1<br>µs<br>(Measured by<br>a noise<br>simulator with<br>noise<br>frequency 30<br>to 100 Hz) |  |  |
| Withstand 500 voltage                                                                                                    | 500 V AC for 1 minute across power terminals and earth                                                                                 |                                                                   |                                                                                                    |                                   |                                                     |                                                                                                    |                                                                                                    |  |  |
| Insulation 10 M                                                                                                    | $10\ \text{M}\Omega$ or more across power terminals and earth by a 500V DC insulation resistance tester                                |                                                                   |                                                                                                    |                                   | lation resistance                                   | ~                                                                                                    |                                                                                                    |  |  |
| Applicable wire For pairs                                                                                                    | r power: 0.75                                                                                                    | [mm2] or more, fo                                                 | or grounding: 2 [m                                                                                               | m2] or more                       |                                                     | <i>←</i>                                                                                                    |                                                                                                    |  |  |
| Applicable Sold<br>solderless<br>terminal<br>1 Ambient temperature                                                                                                    | For power: 0.75 [mm2] or more, for grounding: 2 [mm2] or more<br>Solderless terminal for M3 screw: RAV1.25-3, V2-S3.3, V2-N3A, FV2-N3A |                                                                   |                                                                                                    |                                   |                                                     |                                                                                                    |                                                                                                    |  |  |

\*1 Ambient temperature: 25°C, under the maximum load

### [Issue No.] GOT-A-0145-B

# **2.1.3** Comparison in performance specifications between GT115 HS-Q BD and GT2505HS-VTBD The specifications in the gray cells are not changed by replacement.

### Table 2-4 Comparison chart of performance specifications (Handy GOT)

| 14 -                      | lä                                       | able 2-               | 4 Comparison chart of                                                                                                | performance specific              |                                                                                                    |  |
|---------------------------|------------------------------------------|-----------------------|----------------------------------------------------------------------------------------------------|-----------------------------------|----------------------------------------------------------------------------------------------------|--|
| Item                      |                                          | Model in use          |                                                                                                    | Recommended model for replacement |                                                                                                    |  |
| Careform                  |                                          |                       | GT1155HS-QTBD<br>CE (EMC), UL/cUL, KC                                                                                | GT1150HS-QLBD                     | GT2505HS-VTBD                                                                                                    |  |
|                           | ning standard                            |                       | TFT color LCD                                                                                                    | STN monochrome                    | ←<br>TFT color LCD                                                                                                    |  |
| Displa<br>y               | Туре                                     |                       |                                                                                                    | (black/white) LCD                 |                                                                                                    |  |
| section                   | Screen size                              |                       | 5.7"                                                                                                    |                                   | ←                                                                                                    |  |
| 0000011                   | Resolution                               |                       | QVGA: 320 × 240 [dot]                                                                                                |                                   | VGA: 640 × 480 [dot]                                                                                                    |  |
|                           | Display size                             |                       | 115 (W) × 86 (H) [mm]                                                                                                |                                   | ←                                                                                                    |  |
|                           | Number of dis<br>characters              | played                | 16-dot standard font: 20<br>(two-byte characters)<br>12-dot standard font: 26<br>(two-byte characters)<br>256 colors |                                   | 16-dot standard font:       40 characters × 30 lines         (two-byte characters)       12-dot standard font:         53 characters × 40 lines         (two-byte characters)         65536 colors |  |
|                           | Display color                            |                       | (black/white) 16 levels                                                                                              |                                   | 32 levels                                                                                                    |  |
|                           | Brightness<br>adjustment                 |                       | 0 167613                                                                                                    |                                   |                                                                                                    |  |
| Backlig                   | Туре                                     |                       | Cold cathode fluorescent t                                                                                           | ube (not replaceable)             | LED (not replaceable)                                                                                                    |  |
| ht                        | Function                                 |                       | Backlight OFF<br>Screen saving time settabl                                                                          | e                                 | ←                                                                                                    |  |
|                           | Life *1                                  |                       | Approx. 75,000 hours                                                                                                 | Approx. 54,000 hours              | Approx. 60,000 hours                                                                                                    |  |
| Touch                     | Туре                                     |                       | Matrix resistive film                                                                                                |                                   | Analog resistive film                                                                                                    |  |
| panel                     | Key size                                 |                       | Minimum 16 × 16 dots (per key)                                                                                       |                                   | Minimum 2 × 2 dots (per key)                                                                                                    |  |
|                           | Simultaneous                             | press                 | Max. 2                                                                                                    |                                   | Not available                                                                                                    |  |
|                           | Life                                     |                       | 1 million touches or more (operating force: 0.98 [N] or less)                                                        |                                   | ←                                                                                                    |  |
| Memor<br>y                | User memory                              |                       | Built-in flash memory: 3MB<br>Life (number of writings): 100 thousand                                                |                                   | Storage memory (ROM): 32MB<br>Operation memory (RAM): 80MB<br>Life (number of writings): 100 thousand                                                                                              |  |
|                           | Built-in SRAM                            |                       | Drive D: 512KB                                                                                                    |                                   | SRAM user area: 500KB                                                                                                    |  |
| Battery                   | Туре                                     |                       | GT11-50BAT lithium battery                                                                                           |                                   | ←                                                                                                    |  |
|                           | Life                                     |                       | Approx. 5 years (ambient t                                                                                           | emperature: 25°C)                 | ←                                                                                                    |  |
| Built-in<br>interfa<br>ce | Bus                                      | Spec<br>ificati<br>on | -                                                                                                    |                                   | ←                                                                                                    |  |
|                           | RS-422                                   | Spec<br>ificati<br>on | 1 channel each<br>(Select 1 channel from RS<br>communication) to use)<br>Connector shape: Round 3                    |                                   | 1 channel each<br>(Select 1 channel from RS-422/RS-232/Ethernel<br>to use)<br>Connector shape: Round 32-pin (male)                                                                                 |  |
|                           | RS-232<br>(for PLC<br>communicati<br>on) | Spec<br>ificati<br>on |                                                                                                    |                                   |                                                                                                    |  |
|                           | RS-232<br>(for PC<br>communicati<br>on)  | Spec<br>ificati<br>on | 1 channel<br>MINI-DIN 6-pin (female)                                                                                 |                                   | -                                                                                                    |  |
|                           | Ethernet                                 |                       | -                                                                                                    |                                   | 1 channel<br>(Select 1 channel from RS-422/RS-232/Etherner<br>to use)<br>Data transfer method: 100BASE-TX/10BASE-T<br>Connector shape: Round 32-pin (male)                                         |  |
|                           | USB (host)                               |                       | -                                                                                                    |                                   | 1 channel, maximum transfer rate: High-Speed<br>480 Mbps,<br>connector shape: USB-A                                                                                                    |  |
|                           | USB (device)                             |                       | 1 channel, maximum trans<br>Mbps,<br>connector shape: USB Mir                                                        | ni-B                              | 1 channel, maximum transfer rate: High-Speed<br>480 Mbps,<br>connector shape: USB Mini-B                                                                                                    |  |
|                           | SD/CF card                               |                       | CF card: 1 channel, FAT16                                                                                            |                                   | 1 channel, SDHC-compatible (max. 32GB)                                                                                                    |  |

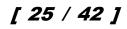

### [Issue No.] GOT-A-0145-B

| Item                        | Model in use                         |                    | Recommended model for replacement             |  |
|-----------------------------|--------------------------------------|--------------------|-----------------------------------------------|--|
|                             | GT1155HS-QTBD                        | GT1150HS-QLBD      | GT2505HS-VTBD                                 |  |
| Buzzer output               | Single tone (tone length ac          | djustable)         | Single tone (tone and tone length adjustable) |  |
| POWER LED                   | 2 colors (green and orange)          |                    | 2 colors (blue and orange)                    |  |
| Protective structure        | IP65F (when an external c connected) | onnection cable is | ←                                             |  |
| External dimensions         | 176 (W) × 220 (H) × 93 (D            | ) [mm]             | 145 (W) × 185 (H) × 79.3 (D) [mm]             |  |
| Weight (Handy GOT only)     | 1.0 kg                               |                    | 0.79 kg                                       |  |
| Compatible software package | GT Designer3 Version1.00             | A or later         | GT Works3 Version1.195D or later              |  |

\*1 Period when operating ambient temperature is 25°C and display intensity is 50%

### 2.1.4 Comparison in power supply section specifications between GT115□HS-Q□BD and GT2505HS-VTBD

The specifications in the gray cells are not changed by replacement.

Table 2-5 Comparison chart of power supply section specifications (Handy GOT)

| Item                  | Model in use                                                        |                                | Recommended model for replacement |
|-----------------------|---------------------------------------------------------------------|--------------------------------|-----------------------------------|
|                       | GT1155HS-QTBD                                                       | GT1150HS-QLBDE                 | GT2505HS-VTBD                     |
| Input power supply    | 24 V DC (+10%, -15%) ripple vo                                      | ltage 200 mV or lower          | ←                                 |
| voltage               |                                                                     |                                |                                   |
| Power consumption     | 9.84 W (410 mA/24 V)                                                | 9.36 W (390 mA/24 V)           | 8.40 W or less                    |
| (Under the            |                                                                     |                                |                                   |
| maximum load)         |                                                                     |                                |                                   |
| Inrush current *1     | 15 A or lower (2 ms)                                                |                                | 30 A or lower (2 ms)              |
| Permissible           | 5 ms or less                                                        |                                | <i>←</i>                          |
| instantaneous         |                                                                     |                                |                                   |
| power failure time    |                                                                     |                                |                                   |
| Noise immunity        | Noise voltage: 1000 Vp-p, noise                                     | width: 1 µs                    | <i>←</i>                          |
|                       | (Measured by a noise simulator Hz)                                  | with noise frequency 30 to 100 |                                   |
| Withstand voltage     | 500 V AC for 1 minute across po                                     | wer terminals and earth        | ←                                 |
| Insulation resistance | 10 M $\Omega$ or more across power ter insulation resistance tester | minals and earth by a 500V DC  | <i>←</i>                          |

\*1 Ambient temperature: 25°C, under the maximum load

[Issue No.] GOT-A-0145-B

### 2.2 Comparison in external dimensions

### ∎GT115□-Q□BD

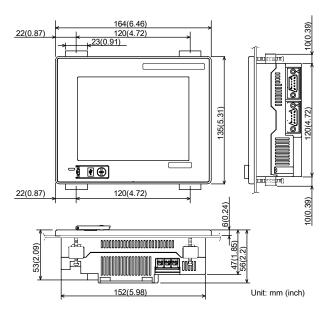

### ∎GT115□-Q□BD□

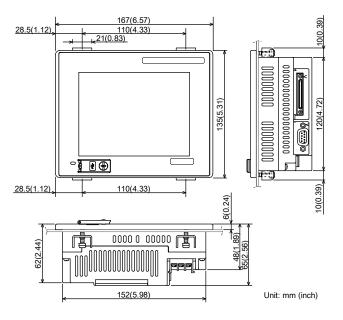

[Issue No.] GOT-A-0145-B

### ■GT2705-VTBD

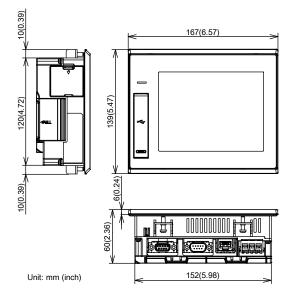

### ■GT2505-VTBD

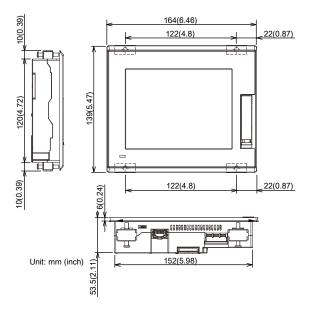

[Issue No.] GOT-A-0145-B

### ■GT11 handy model

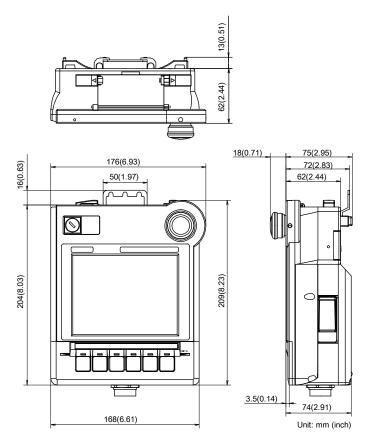

■GT2505HS-VTBD

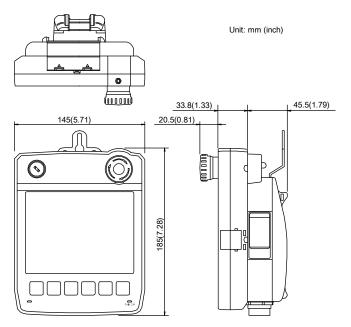

[Issue No.] GOT-A-0145-B

### 2.3 Comparison in panel cutting dimensions

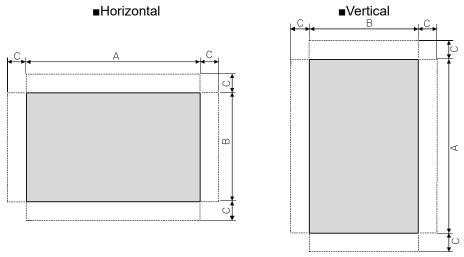

The specifications in the gray cells are not changed by replacement.

| Item               | Model in use                                                    | Recommended model for replacement |             |  |  |
|--------------------|-----------------------------------------------------------------|-----------------------------------|-------------|--|--|
|                    | GT11 model                                                      | GT2705-VTBD                       | GT2505-VTBD |  |  |
| А                  | 153 <sup>+2</sup> <sub>-0</sub> mm (6.02 <sup>+0.08</sup> inch) | ←                                 |             |  |  |
| В                  | $121_{-0}^{+2}$ mm (4.76_{-0}^{+0.08}inch)                      | <i>←</i>                          |             |  |  |
| С                  | 10 mm or more (0.39 inch or more)                               | <i>←</i>                          |             |  |  |
| Panel<br>thickness | 2 to 4 mm (0.08 to 0.16 inch)                                   | 1.6 to 4 mm (0.06 to 0.16 inch)   |             |  |  |

[Issue No.] GOT-A-0145-B

### 2.4 Mounting intervals

### 2.4.1 When replacing GT11 models with GT2705-VTBD

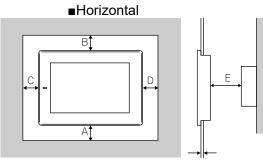

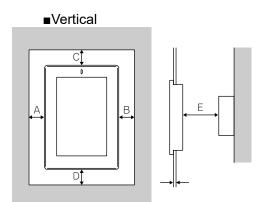

Figure 2-4-1-1 GT11 model

∎Horizontal

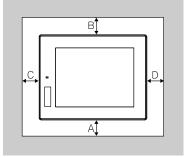

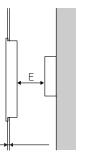

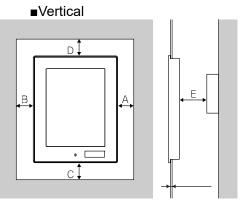

Figure 2-4-1-2 GT2705-VTBD

The specifications in the gray cells are not changed by replacement.

| tem | Model in use                              | Recommended model for replacement         |
|-----|-------------------------------------------|-------------------------------------------|
|     | GT11 model                                | GT2705-VTBD                               |
| Ą   | 50 mm or more (20 mm or more)             | 59 mm or more                             |
|     | [1.97 inch or more (0.79 inch or more)]   | [2.32 inch or more]                       |
| В   | Vertical: 80 mm or more (20 mm or more)   | Vertical: 78 mm or more (18 mm or more)   |
|     | [3.15 inch or more (0.79 inch or more)]   | [3.07 inch or more (0.71 inch or more)]   |
|     | Horizontal: 50 mm or more (20 mm or more) | Horizontal: 48 mm or more (18 mm or more) |
|     | [1.97 inch or more (0.79 inch or more)]   | [1.89 inch or more (0.71 inch or more)]   |
| С   | When the CF card is used:                 | When the SD card is used:                 |
|     | 100 mm or more (100 mm or more)           | 100 mm or more (100 mm or more)           |
|     | [3.94 inch or more (3.94 inch or more)]   | [3.94 inch or more (3.94 inch or more)]   |
|     | When the CF card is not used:             | When the SD card is not used:             |
|     | Vertical: 50 mm or more (20 mm or more)   | 50 mm or more (20 mm or more)             |
|     | [1.97 inch or more (0.79 inch or more)]   | [1.97 inch or more (0.79 inch or more)]   |
|     | Horizontal: 80 mm or more (20 mm or more) |                                           |
|     | [1.97 inch or more (0.79 inch or more)]   |                                           |
| D   | 50 mm or more (20 mm or more)             | Vertical: 50 mm or more (20 mm or more)   |
|     |                                           | [1.97 inch or more (0.79 inch or more)]   |
|     |                                           | Horizontal: 80 mm or more (20 mm or more) |
|     |                                           | [3.15 inch or more (0.79 inch or more)]   |
| E   | 100 mm or more (20 mm or more)            | ← · · · · · · · · · · · · · · · · · · ·   |
|     | [3.94 inch or more (0.79 inch or more)]   |                                           |

The dimensions within the parentheses apply when no equipment generating radiated noise (such as a contactor) or heat is installed near the GOT.

[Issue No.] GOT-A-0145-B

#### 2.4.2 When replacing GT11 models with GT2505-VTBD

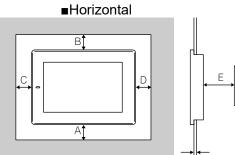

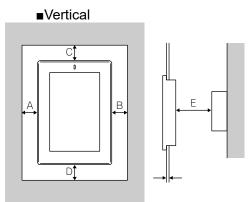

### Figure 2-4-2-1 GT11 model

∎Horizontal

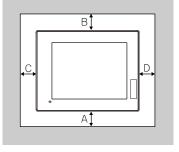

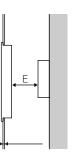

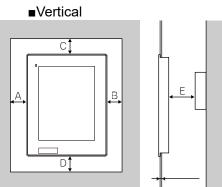

# Figure 2-4-2-2 GT2505-VTBD The specifications in the gray cells are not changed by replacement.

| Item | Model in use                                                                                                    | Recommended model for replacement                                                                                                    |
|------|----------------------------------------------------------------------------------------------------|----------------------------------------------------------------------------------------------------|
|      | GT11 model                                                                                                    | GT2505-VTBD                                                                                                    |
| A    | 50 mm or more (20 mm or more)<br>[1.97 inch or more (0.79 inch or more)]                                                                                                    | ←                                                                                                    |
| В    | Vertical: 80 mm or more (20 mm or more)<br>[3.15 inch or more (0.79 inch or more)]<br>Horizontal: 50 mm or more (20 mm or more)<br>[1.97 inch or more (0.79 inch or more)]                                                                                                    | ←                                                                                                    |
| С    | When the CF card is used:         100 mm or more (100 mm or more)         [3.94 inch or more (3.94 inch or more)]         When the CF card is not used:         Vertical: 50 mm or more (20 mm or more)         [1.97 inch or more (0.79 inch or more)]         Horizontal: 80 mm or more (20 mm or more)         [1.97 inch or more (20 mm or more)] | Vertical: 50 mm or more (20 mm or more)<br>[1.97 inch or more (0.79 inch or more)]<br>Horizontal: 80 mm or more (20 mm or more)<br>[3.15 inch or more (0.79 inch or more)]                                          |
| D    | 50 mm or more (20 mm or more)<br>[1.97 inch or more (0.79 inch or more)]                                                                                                    | ←                                                                                                    |
| E    | 100 mm or more (20 mm or more)<br>[3.94 inch or more (0.79 inch or more)]                                                                                                    | When the SD card is used:<br>100 mm or more (100 mm or more)<br>[3.94 inch or more (3.94 inch or more)<br>When the SD card is not used:<br>100 mm or more (20 mm or more)<br>[3.94 inch or more (0.79 inch or more) |

The dimensions within the parentheses apply when no equipment generating radiated noise (such as a \* contactor) or heat is installed near the GOT.

[Issue No.] GOT-A-0145-B

### 2.5 Function specifications

#### 2.5.1 Comparison in function specifications

Most of the functions of the GOT1000 series can be used in the GOT2000 series, however, some functions are not supported or are integrated, or their names have been changed. For details, refer to "Table 2-6 Comparison in GOT2000 function specifications". For details of each function of the GOT2000 series, refer to the manual.

#### (1) Functions not supported by the GOT2000 series

- Data list display
- A list editor
- Connecting multiple GOTs

#### (2) Integrated functions and functions with changed names

| Function name in the GOT1000 series  | Function name in the GOT2000 series          |
|--------------------------------------|----------------------------------------------|
| Basic comment                        | Comment group                                |
| Comment group                        |                                              |
| Alarm history, alarm history display | User alarm observation, alarm display (user) |
| Status observation function          | Trigger action                               |
| Trigger action                       |                                              |
| ASCII display, ASCII input           | Text display, text input                     |
| User alarm display                   | Simple alarm display                         |
| Alarm scrolling                      | Alarm popup display                          |
| System monitor                       | Device monitor                               |

[Issue No.] GOT-A-0145-B

### 2.5.2 Detailed comparison in function specifications

### (1) Detailed comparison in function specifications

The following table shows the differences in the functions between the GOT1000 series and the GOT2000 series.

|                            |           |                                    |      |               | 2000 function specifications                                                                                                    |
|----------------------------|-----------|------------------------------------|------|---------------|----------------------------------------------------------------------------------------------------|
|                            | ego       | Function name in GOT1000           | GT11 | GT27,<br>GT25 | Precautions for replacing GOT1000 series with GOT2000 series                                                                                                    |
|                            | Shape     | Shape<br>Logo text                 | •    | •             |                                                                                                    |
| C ry Shape/object function | Font      | Standard font                      | •    | •             | - Refer to 2.6.4 (2).                                                                                                    |
|                            | Font type | HQ font                            | •    | •             | -                                                                                                    |
| ž                          |           | TrueType font                      | •    | •             | -                                                                                                    |
|                            |           | Windows font                       | •    | •             | -                                                                                                    |
|                            | Common    | Text                               | •    | •             | -                                                                                                    |
|                            | non       | Trigger type                       | •    | •             | -                                                                                                    |
|                            |           | Offset device                      | •    | •             | - Refer to 2.6.4 (5).                                                                                                    |
|                            |           | Number of colors                   | •    | •             | -                                                                                                    |
|                            | Object    | Touch switch                       | •    | •             | <ul> <li>The special function switches that are not supported by GOT2000 are replaced with [Utility].</li> <li>When multiple actions including ones to which no device has been set have been set on a switch in the [Action] tab, touching the switch may not perform actions after the action to which no device has been set.</li> </ul>  |
|                            |           | Lamp                               | •    | •             | - The [Use Image Transparent] setting for when objects registered<br>in the library are used will be deleted. Transparent color becomes<br>effective in GOT2000 regardless of the settings in GOT1000.                                                                                                    |
|                            |           | Numerical display, numerical input | •    | •             | -                                                                                                    |
|                            |           | ASCII display, ASCII input         | •    | •             | - Replaced with [Text Display] or [Text Input].                                                                                                    |
|                            |           | Date display, time display         | •    | •             | -                                                                                                    |
|                            |           | Comment display                    | •    | •             | <ul> <li>When [16dot HQ Mincho] or [16dot HQ Gothic] is specified for the comment display (bit), the setting is replaced as follows.</li> <li>When the text size (width × height) is any of 0.5, 1, 3, 5, or 7: The font selected in [16dot Standard Font] in the type setting of GOT1000.</li> <li>4, 6, or 8: [16dot HQ Mincho]</li> </ul> |
|                            |           | Basic comment                      | •    | •             | <ul><li>Replaced with [Comment Group].</li><li>[Basic Comment] is replaced with the comment group No. 256.</li></ul>                                                                                                    |
|                            |           | Comment group                      | •    |               |                                                                                                    |
|                            |           | Parts display                      | •    | •             | - When [Fixed Parts Display] is used, [Rise] and [Fall] of the trigger type setting are replaced with [ON] and [OFF].                                                                                                    |
|                            |           | Parts display                      | •    | •             | - When [Fixed Parts Display] is used, [Rise] and [Fall] of the trigger type setting are replaced with [ON] and [OFF].                                                                                                    |
|                            |           | Parts movement                     | •    | •             | -                                                                                                    |
|                            |           | Data list display                  | •    | ×             | - Not supported by GOT2000.                                                                                                    |

[Issue No.] GOT-A-0145-B

| Cat<br>ry             | ego                      | Function name in GOT1000                | GT11 | GT27,<br>GT25 | Precautions for replacing GOT1000 series with GOT2000 series                                                                                                    |
|-----------------------|--------------------------|-----------------------------------------|------|---------------|----------------------------------------------------------------------------------------------------|
| Shape/object function | Object                   | User alarm display                      | •    | •             | <ul> <li>Replaced with [Simple Alarm Display].</li> <li>[Rise], [Fall], and [Sampling] of the trigger type setting are replaced with [Ordinary].</li> <li>Text alignment of the comment setting (multiple rows) will be deleted Texts are aligned [Left] in GOT2000 regardless of the setting of GOT1000.</li> <li>[Store Memory] is not supported. When [Store Memory] is used, replace it with [User Alarm Observation] or [Alarm Display(User)].</li> </ul>                                                                                                    |
| ctio                  |                          | System alarm display                    | •    | •             | -                                                                                                    |
| ſ                     |                          | Alarm history, alarm history<br>display | •    | •             | <ul> <li>Replaced with [User Alarm Observation] or [Alarm Display(User)].</li> <li>Replaced with [Time (hh:mm)] when [Text] is set as the date/time format for [Occurred], [Restored], and [Checks] of the displayed items in [Alarm History Display].</li> <li>When [Create a CSV file simultaneously] is selected in [Alarm History], configure the setting again in [Alarm Common Setting] of [User Alarm Observation] on GOT2000.</li> <li>GT2505-V cannot be saved in the drive D Use the data storage since it is replaced with the drive X. For the available drives, refer to 2.6.4 (3).</li> </ul> |
|                       |                          | Alarm scrolling                         | •    | •             | - Replaced with [Alarm Popup Display].                                                                                                    |
|                       |                          | Level                                   | •    | •             | -                                                                                                    |
|                       |                          | Panel meter                             | •    | •             | - [Top 1/4], [Bottom 1/4], [Left 1/4], and [Right 1/4] are replaced with [Top 1/6], [Bottom 1/6], [Left 1/6], and [Right 1/6] respectively. The display size is not changed.                                                                                                    |
|                       |                          | Line graph                              | •    | •             | - [Locus] is not supported.                                                                                                    |
|                       |                          | Trend graph                             | •    | •             | - Replaced with [Historical Trend Graph] or [Logging] when [Store Memory] is set. However, this function will be deleted when the number of logging settings exceeds the upper limit.                                                                                                    |
|                       |                          | Bar graph                               | •    | •             | -                                                                                                    |
|                       |                          | Statistics bar graph                    | •    | •             | -                                                                                                    |
|                       |                          | Statistics pie graph                    | •    | •             | -                                                                                                    |
|                       |                          | Scatter graph                           | •    | •             | -                                                                                                    |
|                       |                          | Key window object                       | •    | •             | -                                                                                                    |
| -                     | - Function running in t  | Recipe                                  | •    | •             | <ul> <li>The following functions are not supported.</li> <li>Creating a recipe file if no recipe file is found at startup</li> <li>Specifying the file register name</li> <li>The format of the recipe file (CSV/Unicode text) differs. When using the recipe file of GOT1000, change the format into the one for GOT2000. For details, refer to Section 2.2.2(2).</li> <li>GT2505-V cannot be saved in the drive D Use the data storage since it is replaced with the drive X. For the available drives, refer to 2.6.4 (3).</li> </ul>                                                                    |
|                       | he h                     | Status observation function             | •    | •             | <ul> <li>Replaced with [Trigger Action].</li> <li>Because the trigger action has no [Observation Cycle] setting, the</li> </ul>                                                                                                    |
|                       | inning in the background | Trigger action                          | •    |               | setting is replaced with one of [ON Sampling], [OFF Sampling],<br>and [Ordinary] in the [Trigger Type] setting when the [Observation<br>Cycle] setting has been set. Thus, the operation timing in the first<br>cycle may change.                                                                                                    |
|                       |                          | Time action                             | •    | •             | - GT2505-V cannot be saved in the drive D Use the data storage since it is replaced with the drive X. For the available drives, refer to 2.6.4 (3).                                                                                                    |

[Issue No.] GOT-A-0145-B

| Catego<br>ry                       | Function name in GOT1000      | GT11        | GT27,<br>GT25 | Precautions for replacing GOT1000 series with GOT2000 series                                                                                                    |
|------------------------------------|-------------------------------|-------------|---------------|----------------------------------------------------------------------------------------------------|
| Function running in the background | Project/Screen script         | •           | •             | <ul> <li>The setting of [Cancel internal device (GD/GB) assignment delay] will be deleted. In GOT2000, the result of assignment of internal devices (GD/GB) is reflected immediately regardless of the setting in GOT1000.</li> <li>[Perform script initial operation (screen/object) only when switching screens] is added to GOT2000. The setting will be replaced as follows.</li> <li>Not checked (compatible with GOT1000)</li> <li>The trigger type of a script is replaced as shown below.</li> <li>[Ordinary] → [Sampling] (Cycle time: 100 ms)</li> <li>[OFF] → [OFF Sampling] (Cycle time: 100 ms)</li> <li>When the drive D is specified with file operation function, change the destination drive. For the available drives, refer to 2.6.4 (3).</li> </ul> |
| Functi<br>using<br>periph          | RFID function                 | <b>●</b> *1 | •*2           | -                                                                                                    |
| Function<br>using<br>peripheral    | Barcode reader                | <b>●</b> *1 | •*2           | -                                                                                                    |
| GO                                 | Base screen                   | •           | •             | -                                                                                                    |
| GOT function                       | Overlap window                | •           | •             | -                                                                                                    |
| nctio                              | Superimpose window            | •           | •             | -                                                                                                    |
| <u> </u>                           | Dialog window                 | •           | •             | -                                                                                                    |
|                                    | Key window                    | •           | •             | -                                                                                                    |
|                                    | Language switching            | •           | •             | -                                                                                                    |
|                                    | Connecting multiple GOTs      | •           | ×             | -                                                                                                    |
|                                    | System information            | •           | •             | -                                                                                                    |
|                                    | Security level authentication | •           | •             | - The password input dialog of the security level authentication differs In GT11, the dialog where 0 to 9 and A to F can be entered is displayed. In GOT2000, the dialog where 0 to 9, A to Z, and a to z can be entered is displayed.                                                                                                    |
|                                    | Startup logo                  | •           | •             | -                                                                                                    |
|                                    | FA transparent                | •           | •             | - The modem connection and RS-232 connection between the GOT and a personal computer are not supported.                                                                                                    |
| Debug function                     | System monitor                | •           | •             | <ul> <li>Replaced with [Device Monitor].</li> <li>The display method for device comments is the same as the one for the sequence program monitor.</li> </ul>                                                                                                    |
| functi                             | A list editor                 | <b>●</b> *4 | ×             | <ul><li>Not supported by GOT2000.</li><li>The special function switch [A List Editor] is replaced with [Utility].</li></ul>                                                                                                    |
|                                    | FX list editor                | •*3         | •             | -                                                                                                    |

\*1 Excluding GT11 Handy
\*2 Excluding GT25 Handy
\*3 Excluding GT11 dedicated to bus connection
\*4 Excluding GT11Q dedicated to bus connection

•: Supported

×: Not supported by GOT2000

ł

[Issue No.] GOT-A-0145-B

### (2) Recipe files (CSV/Unicode text) of the recipe

The format of the recipe files (CSV/Unicode text) differs between the GOT1000 series and GOT2000 series. Thus, when using a recipe file (CSV/Unicode text) for the GOT1000 series in the GOT2000 series, change the format into the one for the GOT2000 series.

(a) Convert the project data into the one for the GOT2000 series, and execute the recipe.

(b) A recipe file for the GOT2000 series (CSV/Unicode text) is created in a specified drive.

(c) Copy the device values in the recipe file for the GOT1000 series onto the corresponding section in the recipe file for the GOT2000 series created in (b).

| - <u>GOT</u> | 1000 | reci | pe f | ile |
|--------------|------|------|------|-----|
|              |      |      |      |     |

. (

| 0011000100100 |                                         |
|---------------|-----------------------------------------|
| :DATE         | 2014/1/31 12:38                         |
| :GROUP No.    | 1                                       |
| :GROUP NAME   | RECIPE1                                 |
| :DEVICE       | 8                                       |
| ITEM NAME     | VALUE                                   |
| (             | 234                                     |
|               | 421                                     |
|               | 52                                      |
|               | -23                                     |
|               | 534                                     |
|               | -3                                      |
|               | 32                                      |
|               | 0                                       |
| •             | *************************************** |

.....

Copy and paste these values onto the GOT2000 recipe file.

| GOT2000 recipe file | e (number of records: 1 | )        |           |          |          |       |
|---------------------|-------------------------|----------|-----------|----------|----------|-------|
| :GT2K_RECIPE        | 0                       |          |           |          |          |       |
| :RECIPE_ID          | 1                       |          |           |          |          |       |
| :RECIPE_NAME        | RECIPE1                 |          |           |          |          |       |
| :DEVICE_NUM         | 8                       |          |           |          |          |       |
| :RECORD_NUM         | 1                       |          |           |          |          |       |
|                     | YYYY/MM/DD              |          |           |          |          |       |
| :DATE_ORDER         | hh:mm:ss                |          |           |          |          |       |
| :LOCAL_TIME         | GMT+09:00               |          |           |          |          |       |
| :TIME_INF_ORDER     | L                       |          |           |          |          |       |
|                     | DEV_COMMENT             | DEV_TYPE | DISP_TYPE | DEV_SIZE |          | 1     |
| :RECORD_NAME        |                         |          |           |          |          |       |
| :RECORD_ATTR        |                         |          |           |          |          |       |
| :UPDATE             |                         |          |           |          | 2014/131 | 12:38 |
| 1                   |                         | BIN16    | DEC       |          |          | 234   |
| 2                   |                         | BIN16    | DEC       | 1        |          | 421   |
| 3                   |                         | BIN16    | DEC       | 1        |          | 52    |
| 4                   |                         | BIN16    | DEC       | 1        |          | -23   |
| 5                   |                         | BIN16    | DEC       | 1        |          | 534   |
| 6                   |                         | BIN16    | DEC       | 1        |          | -3    |
| 7                   |                         | BIN16    | DEC       | 1        |          | 32    |
| 8                   |                         | BIN16    | DEC       | 1        |          | 0     |
|                     |                         |          |           |          |          |       |
|                     |                         |          |           |          |          |       |

### [Issue No.] GOT-A-0145-B

### 2.6 Screen design software specifications

The project data used in the GOT1000 series can be converted into the project data for the GOT2000 series, and can be used as-is.

### [Precautions]

This explanation is based on GT Works3 Version1.195D.

Once the project data is converted into the one for the GOT2000 series, it cannot be converted back into the one for the GOT1000 series.

### 2.6.1 Preparation before converting the project data

Install the following software into the personal computer in advance.

### (1) When reading the project data for the GOT1000 series from a GOT

Install GT Designer3 (GOT1000) (GT Works3 Version1.195D or later) or Data Transfer Tool. \* This operation is not necessary if any project data to be converted is already in the personal computer.

### (2) When converting the project data for the GOT2000 series

Install GT Designer3 (GOT2000) (GT Works3 Version1.195D or later).

For how to install the software, refer to the following. (Download the manual from MITSUBISHI ELECTRIC FA Global Website.)

- GT Works3 Installation Instructions (DVD version) (BCN-P5999-0066)

If your version is old, contact your local sales office for how to obtain the latest version.

### 2.6.2 Procedure for converting the project data

### (1) Checking and saving the project data to be converted

When the data to be converted is in the personal computer, check the storage location of the project data for the GOT1000 series. When no data to be converted is in the personal computer, connect the personal computer to the GOT1000 series, and read and save the project data using GT Designer3 (GOT1000) or Data Transfer Tool.

### (2) Opening the project data to be converted

1) When the project data to be converted does not need to be edited

Open the project data to be converted with GT Designer3 (GOT2000), and select [Convert the project to GOT2000 data and edit it in GT Designer3 (GOT2000)].

| MELSOFT GT Designer3 (GOT2000)                                                                    |                                                         |  |  |
|---------------------------------------------------------------------------------------------------|---------------------------------------------------------|--|--|
|                                                                                                   | GOT1000 data is selected.<br>Select the editing method. |  |  |
| Start GT Designer3 (GOT1000) and<br>edit the GOT1000 data as is                                   |                                                         |  |  |
| <ul> <li>Convert the project to GOT2000 data<br/>and edit it in GT Designer3 (GOT2000)</li> </ul> |                                                         |  |  |
| Exit GT Designer3 (GOT2000)                                                                       |                                                         |  |  |
| OK Cancel                                                                                         |                                                         |  |  |

[Issue No.] GOT-A-0145-B

2) When converting the project data to be converted after editing

Open the project data to be converted in GT Designer3 (GOT1000), edit the data, select [Common] - [GOT Type Setting], and select [GOT2000] for [Series] in GOT Type. Then, click "OK".

| GOT Type<br>Series:               | GOT1000                                  |             | -                  |  |
|-----------------------------------|------------------------------------------|-------------|--------------------|--|
| GOT Type:                         | GOT2000<br>GOT1000<br>GT16**-S (800×600) |             | -<br>-             |  |
| <u>C</u> olor Settine:            | 256                                      |             | •                  |  |
| Default Drive Name:               | A:Standard CF Card                       |             | •                  |  |
| Project Folder:                   | Project1                                 |             |                    |  |
| Standard Font                     |                                          |             |                    |  |
| Eont                              | Japanese                                 |             | •                  |  |
| 16dot Standa <u>r</u> d Font:     | () Gothic                                | ) Mincho    |                    |  |
| TrueType Numerical Fon            | t 💿 Gothic 🧑                             | ) 7-Segment |                    |  |
| Check for gverlapping objects wit | hin GOT                                  |             |                    |  |
| Adjust object display order in GC |                                          | r3          |                    |  |
| Use system labels in conjunction  |                                          |             | About System Label |  |

GT Designer3 (GOT2000) is started up.

(3) Converting the project data to be converted Select the GOT2000 model to be replaced with and click "OK".

| Original GOT Type:                                                                                                    | GT16**-S (800x600)                                                            |  |  |  |  |
|----------------------------------------------------------------------------------------------------|-------------------------------------------------------------------------------|--|--|--|--|
| ЗОТ Туре                                                                                                    |                                                                               |  |  |  |  |
| Series:                                                                                                    | G0T2000 👻                                                                     |  |  |  |  |
| Туре:                                                                                                    | GT27**-S (800x600)                                                            |  |  |  |  |
| Model:                                                                                                    | GT2712-STBA GT2712-STBD<br>GT2712-STWA GT2712-STWD<br>GT2710-STBA GT2710-STBD |  |  |  |  |
| Setup Direction:                                                                                                    | e Horizontal                                                                  |  |  |  |  |
| Color Setting:                                                                                                    | 65536 Colors                                                                  |  |  |  |  |
| Use the gesture function                                                                                                    | n                                                                             |  |  |  |  |
| Enable the graphics a                                                                                                    | accelerator                                                                   |  |  |  |  |
| Package Folder Name:                                                                                                    | G2PACKAGE¥ Project1                                                           |  |  |  |  |
| anguage and Font Setting                                                                                                    |                                                                               |  |  |  |  |
| Standard Language:                                                                                                    |                                                                               |  |  |  |  |
| $\fbox$ Use easily-distinguishable font for 0 (zero) and ${\rm I}$                                                                                                    |                                                                               |  |  |  |  |
|                                                                                                    | Outline Font                                                                  |  |  |  |  |
| Outline Font                                                                                                    |                                                                               |  |  |  |  |
| Outline Font                                                                                                    |                                                                               |  |  |  |  |
| Alphanumeric/Kana                                                                                                    |                                                                               |  |  |  |  |
| Alphanumeric/Kana<br>Chinese (Simplified) Cha                                                                                                    | racter Code:                                                                  |  |  |  |  |
| Alphanumeric/Kana<br>Chinese (Simplified) Cha                                                                                                    |                                                                               |  |  |  |  |
| <ul> <li>Alphanumeric/Kana</li> <li>Chinese (Simplified) Chai</li> <li>Enable the antialasing</li> </ul>                                                                    | racter Code:                                                                  |  |  |  |  |
| Alphanumeric/Kana     Chinese (Simplified) Chai     Enable the antialasing     Check for overlapping o                                                                      | racter Code:                                                                  |  |  |  |  |
| <ul> <li>Alphanumeric/Kana</li> <li>Chinese (Simplified) Chai</li> <li>Enable the antialasing</li> <li>Check for overlapping o</li> <li>Adjust object display or</li> </ul> | racter Code:                                                                  |  |  |  |  |

(4) The project data is converted for the GOT2000 series, and GT Designer3 (GOT2000) is started up. The changes can be checked in the output window.

| Output                                                                                       | ųΧ |  |
|----------------------------------------------------------------------------------------------|----|--|
| Option  Refinement:                                                                          |    |  |
| Project open processing has been started. 25/02/2014 14:31                                   |    |  |
| GOT type conversion has been started. 25/02/2014 14:32                                       |    |  |
| The GOT type has been converted. Refer to the Help for supported functions of each GOT type. |    |  |
| GOT type conversion has been completed. 25/02/2014 14:32                                     |    |  |
| Project open processing has been completed. 25/02/2014 14:32                                 |    |  |
|                                                                                              |    |  |

[Issue No.] GOT-A-0145-B

#### 2.6.3 Unsupported screen design function

The following screen design function is not supported.

| Category                     | Screen design function                                                         | GT11 | GT27,<br>GT25 | Precautions for replacing GOT1000 series with GOT2000 series                                                                                        |
|------------------------------|--------------------------------------------------------------------------------|------|---------------|----------------------------------------------------------------------------------------------------|
| Screen<br>design<br>software | Communication between<br>the screen design software<br>and GOT (modem, RS-232) | •    | ×             | The modem or RS-232 connection between the screen design software (personal computer) and GOT is not supported. Use the USB or Ethernet connection. |

•: Supported

×: Not supported by GOT2000

#### [Precautions]

Note that the settings of the functions that are not supported in the GOT2000 series are deleted when the GOT1000 series project data is converted for the GOT2000 series.

For compatibility of the functions between the GOT2000 series and GOT1000 series, refer to Section 3.5.

#### 2.6.4 Other major changes

Major changes in the screen design function are as follows.

### (1) Name of the OS (standard monitor OS, extended function OS)

The name is changed as follows.

In the GOT2000 series, the data necessary for GOT operations including system applications, project data, and communication drivers are collectively called "package data".

| Name in GOT1000      | Name in GOT2000             |
|----------------------|-----------------------------|
| OS                   | System application          |
| Standard monitor OS  | Standard system application |
| Extended function OS | Advanced system application |

#### (2) Name of standard fonts

The name and type of the standard fonts are changed as follows.

| Name in GOT1000                                | Precautions and names for replacing GOT1000 with GOT2000                                                                           |
|------------------------------------------------|----------------------------------------------------------------------------------------------------|
| Japanese *1                                    | Japanese *3<br>* Replaced with a font equivalent to Japanese (supporting Europe) of the GOT1000<br>series.                         |
| Japanese (supporting Europe) *2                | Japanese *3                                                                                                    |
| Chinese (Simplified) *1                        | Chinese (Simplified) *3<br>* Replaced with a font equivalent to Chinese (Simplified) (supporting Europe) of the<br>GOT1000 series. |
| Chinese (Simplified) (supporting Europe) *2    | Chinese (Simplified) *3                                                                                                    |
| Chinese (Traditional) (supporting European) *2 | Chinese (Traditional) *3                                                                                                    |

European characters (Latin-1 Supplement, Latin Extended-A, Basic Greek, and Cyrillic) are displayed in two-byte characters.

\*2 European characters (Latin-1 Supplement, Latin Extended-A, Basic Greek, and part of Cyrillic) are displayed in one-byte characters.

\*3 European characters (Latin-1 Supplement, Latin Extended-A, Latin Extended-B, IPA Extensions, Latin Extended Additional, Basic Greek, Greek Extended, and part of Cyrillic) are displayed in one-byte characters.

# (3) Drive configuration of the GOT The name and type (media) of drives are different as follows.

| Drive name                 | Drive type            | Drive type                                                                                                    |          |  |  |
|----------------------------|-----------------------|----------------------------------------------------------------------------------------------------|----------|--|--|
|                            | GT11                  | GT27                                                                                                    | GT25     |  |  |
| Drive A                    | Standard CF card      | Standard SD card                                                                                                    | ←        |  |  |
| Drive C                    | Built-in flash memory | Built-in flash memory                                                                                                    | ←        |  |  |
| Drive D                    | Built-in SRAM         | -                                                                                                    | ←        |  |  |
| Drive E                    | -                     | USB (assigned in order of connection)                                                                                          | <i>←</i> |  |  |
| Drive F                    | -                     | USB (assigned in order of connection)                                                                                          | <i>←</i> |  |  |
| Drive G                    | -                     | USB (assigned in order of connection)                                                                                          | <i>←</i> |  |  |
| Drive X<br>(current drive) | -                     | A drive that is running a project.<br>(Note that it indicates the drive<br>A when the project is started<br>from the drive C.) | ←        |  |  |

(4) Storage locations of data The storage locations of data are different as follows.

| Data type          | Storage drive                                                                                          |                                                                                                    |          |  |
|--------------------|----------------------------------------------------------------------------------------------------|----------------------------------------------------------------------------------------------------|----------|--|
|                    | GT11                                                                                                   | GT27                                                                                                    | GT25     |  |
| OS<br>Project data | Drive A, C<br>Drive A, C<br>* Only the drive A can be used<br>when the OS is stored in the drive<br>A. | Package data<br>Drive A, C, E, F, G<br>* The project data and system<br>application cannot be stored in a<br>different drive.<br>* Only the drive A can be used for<br>direct startup from a memory card. | ←        |  |
| Resource data      | Drive A, D<br>* Storage locations differ<br>depending on the type.                                     | Drive A, E, F, G                                                                                                    | <b>←</b> |  |

[Issue No.] GOT-A-0145-B

#### (5) Offset value setting

When offsets are used and the following conditions are satisfied, the values to be stored in the offset devices must be changed.

1) Conditions requiring changes

- Controller: OMRON PLC
- Connection type: Ethernet connection
- Offset-target device: Bit devices (.., LR, HR, WR, and AR)

#### 2) Change method

Values to be stored in the offset devices can be calculated using the following expression. Store the calculated values in the offset devices.

Offset value for the GOT2000 series = (Offset value for the GOT1000 series) / 100 × 16

+ (Offset value for the GOT1000 series) % 100

\* % means the division to calculate a remainder. (For "a % b", a remainder after "a" is divided by "b".)

#### Example) The following shows an example of offset values for the device LR00000.

| Object setting in the GOT | Device number after the offset is added | Offset value for the GOT1000 series (decimal) | Offset value for the<br>GOT2000 series (decimal)<br>(calculated by the<br>expression) |
|---------------------------|-----------------------------------------|-----------------------------------------------|---------------------------------------------------------------------------------------|
| LR00000                   | LR00010                                 | 10                                            | 10                                                                                    |
|                           | LR00100                                 | 100                                           | 16                                                                                    |
|                           | LR00310                                 | 310                                           | 58                                                                                    |
|                           | LR010000                                | 10000                                         | 1600                                                                                  |

3) Differences in the specifications of the offsets of bit devices (.., LR, HR, WR, and AR)

In the GOT1000 series, values must be set corresponding to the device notation (channel number and bit position). In the GOT2000 series, values disregarding channel numbers are set while bit devices are considered continuous.

Example) The following shows an example for the GOT1000 series.

| Offset                       | Device indicated by the monitor device |
|------------------------------|----------------------------------------|
| Offset value = 0 (no offset) | LR00000                                |
| Offset value = 1             | LR00001                                |
| Offset value = 15            | LR00015                                |
| Offset value = 16            | 322 (range error)                      |
| Offset value = 100           | LR00100                                |
| Offset value = 115           | LR00115                                |

\*1 The following shows the bit device representation. (LR is used as an example).

 $LR \Box \Box \Box \Delta \Delta$ 

Bit position
Channel number

\*2 The lower two digits of the offset value are applied as an offset value for the bit position (\*1). The valid value is 0 to 15. If 16 to 99 is set, the system alarm 322 "Dedicated device is out of range. Confirm device range." is displayed. The values excluding the lower two digits of the offset value are applied as an offset value for the channel number.

### [Issue No.] GOT-A-0145-B

#### Example) The following shows an example for the GOT2000 series.

| Offset                       | Device indicated by the monitor device |
|------------------------------|----------------------------------------|
| Offset value = 0 (no offset) | LR00000                                |
| Offset value = 1             | LR00001                                |
| Offset value = 15            | LR00015                                |
| Offset value = 16            | LR00100                                |
| Offset value = 100           | LR00604                                |
| Offset value = 115           | LR00703                                |

\*1 The following shows the device representation for devices (.., LR, HR, WR, and AR). (LR is used as an example.) LR  $\Box \Box \Box \Delta \Delta$ 

Bit position
Channel number

\*2 As the offset value of the bit position is increased by 16, the channel number increases by 1.

### REVISIONS

|  | Version | Print Date    | Revision                              |
|--|---------|---------------|---------------------------------------|
|  | -       | November 2019 | - First edition (Japanese only)       |
|  | А       | December 2019 | - Writing errors have been corrected. |
|  | В       | July 2021     | - Writing errors have been corrected. |